# **Annexure - III**

# Syllabi for

 Other UG/ PG/ Diploma Courses (Allied/NME Courses)

# **SYLLABUS FOR OTHER PROGRAMMES**

# **Computer Courses for Undergraduate Programmes**

| n.                                          | , a  |                | 0                                                                   | G 114   | C      | FA        | F      | CSE       | T . 1 |
|---------------------------------------------|------|----------------|---------------------------------------------------------------------|---------|--------|-----------|--------|-----------|-------|
| Programme                                   | Sem. | Course Code    | Course                                                              | Credits | Theory | Practical | Theory | Practical | Total |
| B.Sc. (Physics)                             | III  | 21CSAU03<br>T1 | Python<br>Programming<br>and its<br>Applications in<br>Physics      | 2+1     | 20     | 30        | 30     | 20        | 100   |
| B.Sc.<br>(Chemistry)                        | III  | 21CSAU03<br>T2 | Python<br>Programming<br>and its<br>Applications in<br>Chemistry    | 2+1     | 20     | 30        | 30     | 20        | 100   |
| B.Sc. (Micro<br>Biology)                    | III  | 21CSAU03<br>T3 | Python<br>Programming<br>and its<br>Applications in<br>Microbiology | 2+1     | 20     | 30        | 30     | 20        | 100   |
| B.Sc. (Geology)                             | III  | 21CSAU03<br>T4 | Python<br>Programming<br>and its<br>Applications in<br>Geology      | 2+1     | 20     | 30        | 30     | 20        | 100   |
| B.Sc. (Home<br>Science)                     | III  | 21CSAU03<br>T5 | Web Designing                                                       | 2+1     | 20     | 30        | 30     | 20        | 100   |
| B.Sc. (Textile<br>and Fashion<br>Designing) | III  | 21CSAU03<br>T5 | Web Designing                                                       | 2+1     | 20     | 30        | 30     | 20        | 100   |
| B.Sc.<br>(Agriculture –<br>Honors.)         | II   | 21CSAU02<br>T6 | Agri Data<br>Ananlysis using<br>R Programming                       | 2+1     | 20     | 30        | 30     | 20        | 100   |
| B.Com. (Co-<br>Operation)                   | IV   | 21CSAU04<br>T7 | MIS and<br>Computer<br>Applications in<br>Business                  | 2+1     | 20     | 30        | 30     | 20        | 100   |
| B.B.A.                                      | IV   | 21CSAU04<br>T8 | Digital<br>Marketing                                                | 2+1     | 20     | 30        | 30     | 20        | 100   |
| B.Voc. (Dairy<br>Production<br>Technology)  | III  | 21CSAV03<br>T2 | Web Designing                                                       | 0+3     | -      | 60        | -      | 40        | 100   |
| B.Voc. (Organic<br>Agriculture and          | II   | 21CSAV02<br>T1 | Digital<br>Marketing                                                | 0+3     | -      | 60        | -      | 40        | 100   |
| Enterprise<br>Development)                  | IV   | 21CSAV04<br>T2 | Web Designing                                                       | 0+3     | -      | 60        | -      | 40        | 100   |

| B.Voc.<br>(Renewable                | II | 21CSAV02<br>T1 | Digital<br>Marketing | 0+3 | -  | 60 | -  | 40 | 100 |
|-------------------------------------|----|----------------|----------------------|-----|----|----|----|----|-----|
| Energy)                             | IV | 21CSAV04<br>T2 | Web Designing        | 0+3 | -  | 60 | -  | 40 | 100 |
| B.Voc. (Food<br>Testing and         | II | 21CSAV02<br>T1 | Digital<br>Marketing | 0+3 | 1  | 60 | ı  | 40 | 100 |
| Quality<br>Evaluation)              | IV | 21CSAV04<br>T2 | Web Designing        | 0+3 | 1  | 60 | 1  | 40 | 100 |
| B.Voc. (Food                        | II | 21CSAV02<br>T1 | Digital<br>Marketing | 0+3 | -  | 60 | -  | 40 | 100 |
| Processing)                         | IV | 21CSAV04<br>T2 | Web Designing        | 0+3 | -  | 60 | -  | 40 | 100 |
| Diploma in<br>Textile<br>Technology | II | 21CSAD02<br>T1 | Web Designing        | 2+1 | 20 | 30 | 30 | 20 | 100 |
| PG-Dip(Yoga<br>Edu.)                | II | 21CSAD02<br>T1 | Web Designing        | 2+1 | 20 | 30 | 30 | 20 | 100 |

# **Computer Courses for Postgraduate Programmes**

| _                               | ~        |                                            |                                          | ~       | C      | FA        | E      | SE        |       |
|---------------------------------|----------|--------------------------------------------|------------------------------------------|---------|--------|-----------|--------|-----------|-------|
| Programme                       | Semester | Course Code                                | Course                                   | Credits | Theory | Practical | Theory | Practical | Total |
|                                 | IV       | 21CSAI04T1                                 | Web<br>Designing                         | 2+1     | 20     | 30        | 30     | 20        | 100   |
| M.A.                            | VI       | 21CSAI06T2                                 | Digital<br>Marketing                     | 2+1     | 20     | 30        | 30     | 20        | 100   |
| (Development<br>Administration) | VII      | 21CSAI07T3 R Programming for Data Analysis |                                          | 2+1     | 20     | 30        | 30     | 20        | 100   |
|                                 | IV       | 21CSAI04T1                                 | Web<br>Designing                         | 2+1     | 20     | 30        | 30     | 20        | 100   |
| M.A.                            | VI       | 21CSAI06T2                                 | Digital<br>Marketing                     | 2+1     | 20     | 30        | 30     | 20        | 100   |
| (Sociology)                     | VII      | 21CSAI07T3                                 | R<br>Programming<br>for Data<br>Analysis | 2+1     | 20     | 30        | 30     | 20        | 100   |

### **UG** –**Generic Electives**

| Course Code | Subject                                    | Department                                  | Sem | Credits | The | ory | Total |
|-------------|--------------------------------------------|---------------------------------------------|-----|---------|-----|-----|-------|
|             |                                            | -                                           |     | Credits | CFA | ESE |       |
| 21CSAU03G1  | Internet & Web<br>Technology               | UG-NME- All                                 |     |         |     |     |       |
| 21CSAU03G2  | Computer<br>Animation                      | Social<br>Science                           | III | 3       | 40  | 60  | 100   |
| 21CSAU04G3  | R Programming                              |                                             |     |         |     |     |       |
| 21CSAU04G4  | Computer<br>Essentials for<br>Data Science | UG-NME-<br>All Science                      | IV  | 3       | 40  | 60  | 100   |
| 21CSAU05G5  | Industry 4.0                               | UG-NME- All Social<br>Science               |     | 3       | 40  | 60  | 100   |
| 21CSAU05G6  | Big Data<br>Analytics using<br>R           | UG-NME-<br>All Science                      |     | 3       | 40  | 60  | 100   |
| 21CSAU05G7  | Mobile<br>Application<br>Development       | UG-NME-<br>All Science & Social<br>Sciences | V   | 3       | 40  | 60  | 100   |

### **PG**– Generic Electives

| Course Code  | Subject                          | Credits | Theo | ry  | Total |
|--------------|----------------------------------|---------|------|-----|-------|
| Course Cour  | Subject                          | Credits | CFA  | ESE | Total |
| 21CSAP02G1   | Multimedia Technologies          | 3       | 40   | 60  | 100   |
| 21CSAP02G2   | Web Designing                    | 3       | 40   | 60  | 100   |
| 21CSAP02G3   | Computer Graphics                | 3       | 40   | 60  | 100   |
| 21CSAP02G4   | Java Programming                 | 3       | 40   | 60  | 100   |
| 21CSAP02G5   | Elements of Industry 4.0         | 3       | 40   | 60  | 100   |
| 21CSAP02G6   | Big Data Analysis using R        | 3       | 40   | 60  | 100   |
| 21CSAP02G7   | Python Programming               | 3       | 40   | 60  | 100   |
| 21CSAP02G8   | Internet of Things (IoT)         | 3       | 40   | 60  | 100   |
| 21CSAP02G9   | R Programming                    | 3       | 40   | 60  | 100   |
| 21CSAP02G310 | Essentials of Virtual Reality    | 3       | 40   | 60  | 100   |
| 21CSAP02G11  | Introduction to Machine Learning | 3       | 40   | 60  | 100   |

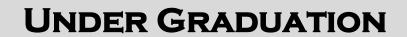

| P                                          | YTHON PRO                                                                        | OGRAM                                                                                                    | MING A                                               | ND I                    | TS A      | PPLI         | CATION    | NS IN P   | HYSICS                  |       |
|--------------------------------------------|----------------------------------------------------------------------------------|----------------------------------------------------------------------------------------------------|------------------------------------------------------|-------------------------|-----------|--------------|-----------|-----------|-------------------------|-------|
| Course                                     | Depart                                                                           | Semes                                                                                                    | Credi                                                | Hou                     | urs       |              | neory     | Pra       | ctical                  |       |
| Code                                       | ment                                                                             | ter                                                                                                    | ts                                                   | T                       | P         | CF<br>A      | ESE       | CFA       | ESE                     | Total |
| 21CSAU04<br>T1                             | 4 B.Sc. (Physics)                                                                | IV                                                                                                    | 2+1                                                  | 3                       | 2         | 20           | 30        | 30        | 20                      | 100   |
| Cognitive<br>Level<br>Course<br>Objectives | K-2 Sun<br>K-3 Prep<br>The Cours<br>• Introdu<br>• Enlarge                       | <b>K-2</b> Summarize the knowledge in programming                                                                                                    |                                                      |                         |           |              |           |           |                         |       |
| UNIT                                       | • 1 TOVIGE                                                                       | an m-uc                                                                                                    | pui traiiii                                          |                         |           | rent<br>TENT | nogranini | mig       |                         |       |
| UIII                                       |                                                                                  | Introdu                                                                                                    | ction to                                             |                         |           |              | Python P  | rngram    | ming                    |       |
| Ι                                          | <ul><li>Progr</li><li>Histo</li><li>Appli</li><li>Parts</li><li>States</li></ul> | <ul> <li>Programming languages</li> <li>History of Python Programming Language</li> <li>Applications of Python</li> </ul>                                                                                                    |                                                      |                         |           |              |           |           |                         |       |
|                                            |                                                                                  |                                                                                                    | ;                                                    | Stater                  | nent      | s in Py      | ython     |           |                         |       |
| II                                         | <ul><li>Loop</li><li>Cont</li></ul>                                              | oing State inue and                                                                                                    | rol statem<br>ments: fo<br>break stan<br>idling stan | r, whi<br>temen         | ile<br>ts | se, ife      | elif.     |           |                         |       |
|                                            |                                                                                  |                                                                                                    | F                                                    | <b>'uncti</b>           | ons a     | and St       | rings     |           |                         |       |
| III                                        | <ul><li>Comr</li><li>Funct</li><li>comn</li><li>String</li></ul>                 | tion defin<br>nand line<br>gs: Basic                                                                                                    | ed module<br>ition and<br>argumen                    | callin<br>ts<br>peratio | ons, A    | Access       | ing Chara | acters in | d functior<br>String, S |       |
|                                            |                                                                                  |                                                                                                    | Lists                                                | , Dicti                 | iona      | ries an      | d Tuples  | S         |                         |       |
| IV                                         | Bui  Dic  Tup                                                                    | <ul> <li>Lists, Dictionaries and Tuples</li> <li>Lists: Creating Lists, Basic List Operations, Indexing and Slicing Lists, Built-In Functions used on Lists, List Methods.</li> <li>Dictionaries: Creating Dictionary, Dictionary methods.</li> <li>Tuples and sets: Creating Tuples, Basic Tuple Operations, Indexing and Slicing in Tuples, Tuple Methods. Sets, Set Methods</li> </ul> |                                                      |                         |           |              |           |           |                         |       |

|          | Python Programs for Physics                                                                 |
|----------|---------------------------------------------------------------------------------------------|
|          | Work, Power, Energy calculations                                                            |
|          | <ul> <li>Viscosity, surface tension calculations</li> </ul>                                 |
| V        | <ul> <li>Gravitational force, Potential energy, Gravitational Energy calculation</li> </ul> |
|          | <ul> <li>Focal length calculation in Plane and Spherical mirror</li> </ul>                  |
|          | Heat conversion: Fahrenheit to Centigrade, Centigrade to Fahrenheit                         |
|          | Photons Energy and Momentum computation                                                     |
| Text and | Introduction to Python Programming, Gowrishankar S, Veena A, CRC Press,                     |
| Referenc | Taylor & Francis Group, 2019.                                                               |
| e Books  | Learn Python in 7 Days, MohitBhaskar N. Das, Packt Publishing, 2017                         |
|          | Learn Programming in Python with Cody Jackson, Cody Jackson, Packt                          |
|          | Publishing, 2018                                                                            |
| Course   | On completion of the course, students should be able to                                     |
| Outcom   | CO1: Recall the fundamental concept of computer and programming languages                   |
| es       | CO2: Be familiar with the programming concepts                                              |
|          | CO3: Employ the built-in functions, dictionaries and tuples in programs                     |
|          | CO4: Understand the application areas of programming in Physics                             |
|          | CO5: Apply the Python programming in Physics                                                |

- Simple programs to get input and display output
- Programs to know arithmetic operations
- Programs to know the control statements
- Programs to know the looping statements
- Programs to know the branching statements
- Programs using function
- Programs using String functions
- Programs using List
- Programs using Dictionaries
- Programs to understand the Tuples
- Programs to understand the set
- Implement Python to compute measures used in Physics

| COs  | PO1 | PO2 | PO3 | PO4 | PO5 |
|------|-----|-----|-----|-----|-----|
| CO1. | 3   | 3   | 3   | 3   | 2   |
| CO2. | 3   | 3   | 3   | 3   | 2   |
| CO3. | 3   | 3   | 3   | 3   | 2   |
| CO4. | 3   | 3   | 3   | 3   | 2   |
| CO5. | 3   | 3   | 3   | 3   | 2   |

| PY                 | THON PROC             | GRAMM                                                                    | ING AN     | D ITS   | SAP     | PLICA       | ATIONS    | IN CH    | EMISTR     | Y      |  |
|--------------------|-----------------------|--------------------------------------------------------------------------|------------|---------|---------|-------------|-----------|----------|------------|--------|--|
| Course             | Depart                | Semes                                                                    | Credi      | Hot     | urs     | Th          | eory      | Pra      | ctical     |        |  |
| Code               | ment                  | ter                                                                      | ts         | T       | P       | CF<br>A     | ESE       | CFA      | ESE        | Total  |  |
| 21CSA04T<br>2      | B.Sc.<br>(Chemist ry) | IV                                                                       | 2+1        | 3       | 2       | 20          | 30        | 30       | 20         | 100    |  |
| Cognitive<br>Level | <b>K-2</b> Sun        | all the ba<br>nmarize the<br>pare prog                                   | he knowl   | edge i  | n pro   | gramn       | ning      | -        |            |        |  |
| Course             | The Cour              | se aims t                                                                | 0          |         |         |             |           |          |            |        |  |
| Objectives         | • Introdu             | ice the co                                                               | ncepts of  | comp    | uter    | basics      | and term  | ninologi | es.        |        |  |
|                    | _                     | e the prog                                                               |            | •       | -       |             |           |          |            |        |  |
|                    | • Provide             | <ul> <li>Provide an in-depth training with Python programming</li> </ul> |            |         |         |             |           |          |            |        |  |
| UNIT               |                       | T 4 1                                                                    | 4. 4       |         |         | <u>rent</u> | ) 41 D    |          | •          |        |  |
|                    | - T4                  |                                                                          | ction to   |         |         |             | -         | rogram   | ımıng      |        |  |
|                    |                       | duction to                                                               | -          | •       | pes c   | or com      | puter     |          |            |        |  |
|                    | •                     | amming                                                                   |            |         |         |             |           |          |            |        |  |
| I                  |                       | ry of Pytl                                                               | _          | rammı   | ng L    | anguag      | ge        |          |            |        |  |
| 1                  |                       | cations o                                                                | •          |         | _       |             |           |          |            |        |  |
|                    |                       | of Pythor                                                                | _          | _       |         |             |           | -        |            |        |  |
|                    |                       |                                                                          | _          |         |         |             | _         |          | dence and  |        |  |
|                    | Assoc                 | ciativity,                                                               | Data Typ   | es, Co  | mme     | ents, T     | ype conv  | ersions  |            |        |  |
|                    |                       |                                                                          |            | Stater  | nent    | s in Py     | thon      |          |            |        |  |
|                    | • Deci:               | sion cont                                                                | rol staten | nents:  | if, if. | .elif e     | else.     |          |            |        |  |
| II                 | -                     | oing State                                                               |            |         |         |             |           |          |            |        |  |
|                    |                       | inue and                                                                 |            |         |         |             |           |          |            |        |  |
|                    | • Exce                | ption har                                                                |            |         |         |             |           |          |            |        |  |
|                    |                       |                                                                          |            | uncti   | ons a   | and St      | rings     |          |            |        |  |
|                    |                       | in function                                                              |            |         |         |             |           |          |            |        |  |
|                    |                       | nonly use                                                                |            |         |         |             |           | , ,      | 1.0        |        |  |
| III                |                       |                                                                          |            |         | g - re  | eturn si    | tatement  | and voi  | d function | 1 -    |  |
|                    |                       | nand line                                                                | •          |         |         |             |           | , .      | G          | . •    |  |
|                    | •                     | -                                                                        |            |         |         |             | _         |          | String, S  | tring  |  |
|                    | slicin                | g and joi                                                                | nıng, Stri | ng Me   | thod    | s, Forr     | natting S | trings   |            |        |  |
|                    |                       |                                                                          | Lists      | , Dicti | iona    | ries an     | d Tuple:  | S        |            |        |  |
|                    | • List                | s: Creatin                                                               |            | ,       |         |             |           |          | nd Slicing | Lists, |  |
|                    | Bui                   | lt-In Fund                                                               | ctions use | ed on I | Lists,  | List N      | Methods.  | _        |            |        |  |
| IV                 | • Dic                 | tionaries:                                                               | Creating   | Dicti   | onar    | y, Dict     | ionary m  | ethods.  |            |        |  |
|                    |                       |                                                                          | Ū          |         |         |             | •         |          | ns, Indexi | ng and |  |
|                    | _                     | ing in Tu                                                                |            | _       | _       |             | _         | _        |            |        |  |
|                    |                       |                                                                          |            |         |         |             |           |          |            |        |  |

|          | Python Programs for Chemists                                                                    |  |  |  |  |  |  |  |  |  |
|----------|-------------------------------------------------------------------------------------------------|--|--|--|--|--|--|--|--|--|
|          | Normality, molarity and molality values calculation                                             |  |  |  |  |  |  |  |  |  |
|          | <ul> <li>Compute n<sub>i</sub> value of Boltzmann statistics</li> </ul>                         |  |  |  |  |  |  |  |  |  |
|          | <ul> <li>value of magnetic moment of a substance</li> </ul>                                     |  |  |  |  |  |  |  |  |  |
| V        | value of Lattice Energy                                                                         |  |  |  |  |  |  |  |  |  |
| V        | • slope and intercept of a straight line                                                        |  |  |  |  |  |  |  |  |  |
|          | <ul> <li>Computation of K<sub>a</sub> for weak acid</li> </ul>                                  |  |  |  |  |  |  |  |  |  |
|          | Computation of value of Bohr magneton                                                           |  |  |  |  |  |  |  |  |  |
|          | <ul> <li>Computation of Lattice energy on the basis of Born Lande's Equation</li> </ul>         |  |  |  |  |  |  |  |  |  |
|          | Computation of iso-electric point in amino acids                                                |  |  |  |  |  |  |  |  |  |
| Text and | Introduction to Python Programming, Gowrishankar S, Veena A, CRC Press,                         |  |  |  |  |  |  |  |  |  |
| Referenc | Taylor & Francis Group, 2019.                                                                   |  |  |  |  |  |  |  |  |  |
| e Books  | Learn Python in 7 Days, MohitBhaskar N. Das, Packt Publishing, 2017                             |  |  |  |  |  |  |  |  |  |
|          | Learn Programming in Python with Cody Jackson, Cody Jackson, Packt Publishing, 2018             |  |  |  |  |  |  |  |  |  |
|          | Computers for Chemists by K. V. Raman, Tata McGraw Hill Publication.                            |  |  |  |  |  |  |  |  |  |
|          | Computer Applications in Chemistry by KishorArora, Anmol Publications New                       |  |  |  |  |  |  |  |  |  |
|          | Delhi's Publication.                                                                            |  |  |  |  |  |  |  |  |  |
|          | Tim J. Stevens, Wayne Boucher, Python Programming for Biology, Cambridge University Press, 2020 |  |  |  |  |  |  |  |  |  |
| Course   | On completion of the course, students should be able to                                         |  |  |  |  |  |  |  |  |  |
| Outcom   | CO1: Recall the fundamental concept of computer and programming languages                       |  |  |  |  |  |  |  |  |  |
| es       | CO2: Be familiar with the programming concepts                                                  |  |  |  |  |  |  |  |  |  |
|          | CO3: Employ the built-in functions, dictionaries and tuples in programs                         |  |  |  |  |  |  |  |  |  |
|          | CO4: Understand the application areas of programming in Chemistry                               |  |  |  |  |  |  |  |  |  |
|          | CO5: Apply the Python programming in Chemistry                                                  |  |  |  |  |  |  |  |  |  |

- Simple programs to get input and display output
- Programs to know arithmetic operations
- Programs to know the control statements
- Programs to know the looping statements
- Programs to know the branching statements
- Programs using function
- Programs using String functions
- Programs using List
- Programs using Dictionaries
- Programs to understand the Tuples
- Programs to understand the set
- Implement Python to compute measures used in Chemistry

| COs  | PO1 | PO2 | PO3 | PO4 | PO5 |
|------|-----|-----|-----|-----|-----|
| CO1. | 3   | 3   | 3   | 3   | 2   |
| CO2. | 3   | 3   | 3   | 3   | 2   |
| CO3. | 3   | 3   | 3   | 3   | 2   |
| CO4. | 3   | 3   | 3   | 3   | 2   |
| CO5. | 3   | 3   | 3   | 3   | 2   |

| PYTH               | ON PROGR                     | AMMIN                                                  | G AND                 | ITS A   | PPL    | ICAT     | IONS IN    | MICR       | O-BIOL     | OGY      |  |
|--------------------|------------------------------|--------------------------------------------------------|-----------------------|---------|--------|----------|------------|------------|------------|----------|--|
| Course             | Depart                       | Semes                                                  | Credi                 | Hou     | ırs    | Th       | eory       | Pra        | ctical     |          |  |
| Code               | ment                         | ter                                                    | ts                    | T       | P      | CF<br>A  | ESE        | CFA        | ESE        | Total    |  |
| 21CSA04T<br>3      | B.Sc.<br>(Micro-<br>Biology) | IV                                                     | 2+1                   | 3       | 2      | 20       | 30         | 30         | 20         | 100      |  |
| Cognitive<br>Level |                              | all the ba<br>nmarize the<br>pare prog                 | ne knowl              | edge i  | n pro  | gramn    | ning       | -          |            |          |  |
| Course             | The Cour                     | se aims t                                              | 0                     |         |        |          |            |            |            |          |  |
| Objectives         | • Introdu                    | ice the co                                             | ncepts of             | comp    | uter   | basics   | and term   | ninologi   | es.        |          |  |
|                    | • Enlarge                    | • Enlarge the programming concepts                     |                       |         |        |          |            |            |            |          |  |
|                    | • Provide                    | • Provide an in-depth training with Python programming |                       |         |        |          |            |            |            |          |  |
| UNIT               |                              | CONTENT                                                |                       |         |        |          |            |            |            |          |  |
|                    |                              |                                                        | ction to              |         |        |          |            | rogram     | ming       |          |  |
|                    |                              | duction to<br>amming                                   | -                     | •       | pes o  | of comp  | puter      |            |            |          |  |
|                    | <ul> <li>Histo</li> </ul>    | ry of Pytl                                             | non Prog              | rammi   | ng L   | anguag   | ge         |            |            |          |  |
| I                  | • Appli                      | ications o                                             | f Python              |         |        |          |            |            |            |          |  |
|                    | • Parts                      | of Pythor                                              | ı Prograr             | nming   | Lan    | guage    | : Identifi | ers. Kev   | words.     |          |  |
|                    |                              | •                                                      | _                     | _       |        |          |            | -          | dence and  |          |  |
|                    |                              | ciativity,                                             | _                     |         |        |          | _          |            |            |          |  |
|                    |                              |                                                        |                       | State   | nent   | s in Py  | ython      |            |            |          |  |
|                    |                              | sion cont                                              |                       |         | ,      | .elif e  | else.      |            |            |          |  |
| II                 | -                            | oing State                                             |                       |         |        |          |            |            |            |          |  |
|                    |                              | inue and                                               |                       |         |        |          |            |            |            |          |  |
|                    | • Exce                       | ption har                                              |                       |         |        |          |            |            |            |          |  |
|                    | - ·                          | • • •                                                  |                       | uncti   | ons a  | and St   | rings      |            |            |          |  |
|                    |                              | in functi                                              |                       |         |        |          |            |            |            |          |  |
|                    |                              | monly use                                              |                       |         |        |          |            |            |            |          |  |
| III                | • Funct                      | tion defin                                             | ition and             | callin  | g - re | eturn si | tatement   | and voi    | d functior | 1 -      |  |
|                    | comn                         | nand line                                              | argumen               | ts      |        |          |            |            |            |          |  |
|                    | <ul> <li>String</li> </ul>   | gs: Basic                                              | String O <sub>l</sub> | peratio | ns, A  | Accessi  | ing Char   | acters in  | String, S  | tring    |  |
|                    | slicin                       | g and joi                                              | ning, Stri            | ng Me   | thod   | s, Forr  | natting S  | trings     |            |          |  |
|                    |                              |                                                        | Lists                 | , Dicti | iona   | ries an  | d Tuples   | S          |            |          |  |
|                    | • List                       | s: Creatii                                             |                       | ,       |        |          |            |            | nd Slicing | Lists,   |  |
| IV                 |                              | lt-In Fund                                             | _                     |         |        | -        |            | <i>6 m</i> | 6          | •        |  |
| _ ,                |                              | tionaries:                                             |                       |         |        |          |            | ethods.    |            |          |  |
|                    |                              |                                                        | _                     |         |        |          | -          |            | ns, Indexi | ng and   |  |
|                    | - <b>"</b> F                 |                                                        |                       | 0 -     | 1      | ,        |            | 1          | ,          | <i>3</i> |  |

|          | Slicing in Tuples, Tuple Methods. Sets, Set Methods                                        |  |  |  |  |  |  |  |
|----------|--------------------------------------------------------------------------------------------|--|--|--|--|--|--|--|
|          | Applications in Biology                                                                    |  |  |  |  |  |  |  |
|          | Convert masses between units of pounds and kilograms                                       |  |  |  |  |  |  |  |
|          | Airway resistance calculation                                                              |  |  |  |  |  |  |  |
| V        | Hill equation                                                                              |  |  |  |  |  |  |  |
| V        | Earth similarity calculation                                                               |  |  |  |  |  |  |  |
|          | <ul> <li>Reaction rate calculation using the model of Michaelis – Menten enzyme</li> </ul> |  |  |  |  |  |  |  |
|          | kinetics                                                                                   |  |  |  |  |  |  |  |
|          | Reverse a DNA sequence                                                                     |  |  |  |  |  |  |  |
| Text and | Introduction to Python Programming, Gowrishankar S, Veena A, CRC Press,                    |  |  |  |  |  |  |  |
| Referenc | Taylor & Francis Group, 2019.                                                              |  |  |  |  |  |  |  |
| e Books  | Learn Python in 7 Days, MohitBhaskar N. Das, Packt Publishing, 2017                        |  |  |  |  |  |  |  |
|          | Learn Programming in Python with Cody Jackson, Cody Jackson, Packt                         |  |  |  |  |  |  |  |
|          | Publishing, 2018                                                                           |  |  |  |  |  |  |  |
|          | Ref.: https://www.fxsolver.com/blog/2016/05/04/top-8-biology-formulas/                     |  |  |  |  |  |  |  |
| Course   | On completion of the course, students should be able to                                    |  |  |  |  |  |  |  |
| Outcom   | <b>CO1:</b> Recall the fundamental concept of computer and programming languages           |  |  |  |  |  |  |  |
| es       | CO2: Be familiar with the programming concepts                                             |  |  |  |  |  |  |  |
|          | CO3: Employ the built-in functions, dictionaries and tuples in programs                    |  |  |  |  |  |  |  |
|          | CO4: Understand the application areas of programming in Micro-Biology                      |  |  |  |  |  |  |  |
|          | CO5: Apply the Python programming in Micro-Biology                                         |  |  |  |  |  |  |  |

- Simple programs to get input and display output
- Programs to know arithmetic operations
- Programs to know the control statements
- Programs to know the looping statements
- Programs to know the branching statements
- Programs using function
- Programs using String functions
- Programs using List
- Programs using Dictionaries
- Programs to understand the Tuples
- Programs to understand the set
- Implement Python to compute measures used in Micro Biology

| COs  | PO1 | PO2 | PO3 | PO4 | PO5 |
|------|-----|-----|-----|-----|-----|
| CO1. | 3   | 3   | 3   | 3   | 2   |
| CO2. | 3   | 3   | 3   | 3   | 2   |
| CO3. | 3   | 3   | 3   | 3   | 2   |
| CO4. | 3   | 3   | 3   | 3   | 2   |
| CO5. | 3   | 3   | 3   | 3   | 2   |

| PYTHON PROGRAMMING AND ITS APPLICATIONS IN GEOLOGY |                                                                                                    |                                        |            |        |        |              |           |        |            |        |
|----------------------------------------------------|----------------------------------------------------------------------------------------------------|----------------------------------------|------------|--------|--------|--------------|-----------|--------|------------|--------|
| Course                                             | Depart                                                                                                    | Semes                                  | Credi      | Hou    | ırs    | Th           | eory      | Pra    | ctical     |        |
| Code                                               | ment                                                                                                    | ter                                    | ts         | T      | P      | CF<br>A      | ESE       | CFA    | ESE        | Total  |
| 21CSAU04<br>T4                                     | B.Sc.<br>(Geolog<br>y)                                                                                                    | IV                                     | 2+1        | 3      | 2      | 20           | 30        | 30     | 20         | 100    |
| Cognitive<br>Level                                 | <ul> <li>K-1 Recall the basic definitions and terminologies of computer.</li> <li>K-2 Summarize the knowledge in programming</li> <li>K-3 Prepare programs related to their field using Python language</li> </ul>                                                                                                    |                                        |            |        |        |              |           |        |            |        |
| Course<br>Objectives                               | <ul> <li>The Course aims to</li> <li>Introduce the concepts of computer basics and terminologies.</li> <li>Enlarge the programming concepts</li> <li>Provide an in-depth training with Python programming</li> </ul>                                                                                                    |                                        |            |        |        |              |           |        |            |        |
| UNIT                                               | TIOVICE                                                                                                    | z an m de                              | pui traiii |        |        | rent<br>Fent | 10graiiii | mg     |            |        |
| 01(11                                              | • Introd                                                                                                    |                                        | ction to   | Comp   | uter   | and P        | *         | rogram | ming       |        |
| I                                                  | <ul> <li>Introduction to Computer, Types of computer</li> <li>Programming languages</li> <li>History of Python Programming Language</li> <li>Applications of Python</li> <li>Parts of Python Programming Language: Identifiers, Keywords, Statements and Expressions, Variables, Operators, Precedence and Associativity, Data Types, Comments, Type conversions</li> </ul> |                                        |            |        |        |              |           |        |            |        |
|                                                    | Statements in Python                                                                                                    |                                        |            |        |        |              |           |        |            |        |
| п                                                  | <ul> <li>Decision control statements: if, ifelif else.</li> <li>Looping Statements: for, while</li> <li>Continue and break statements</li> <li>Exception handling statements</li> </ul>                                                                                                    |                                        |            |        |        |              |           |        |            |        |
|                                                    | Functions and Strings                                                                                                    |                                        |            |        |        |              |           |        |            |        |
| Ш                                                  | <ul> <li>Built-in functions</li> <li>Commonly used modules</li> <li>Function definition and calling - return statement and void function - command line arguments</li> <li>Strings: Basic String Operations, Accessing Characters in String, String slicing and joining, String Methods, Formatting Strings</li> </ul>                                                      |                                        |            |        |        |              |           |        |            |        |
|                                                    |                                                                                                    |                                        |            |        |        |              | d Tuples  |        |            |        |
| IV                                                 | Bui                                                                                                    | s: Creatir<br>lt-In Func<br>tionaries: | ctions use | d on I | Lists, | List M       | lethods.  |        | nd Slicing | Lists, |

|          | <ul> <li>Tuples and sets: Creating Tuples, Basic Tuple Operations, Indexing and<br/>Slicing in Tuples, Tuple Methods. Sets, Set Methods</li> </ul>                                                                                                    |  |  |  |  |  |  |
|----------|----------------------------------------------------------------------------------------------------|--|--|--|--|--|--|
|          | Applications in Geology                                                                                                    |  |  |  |  |  |  |
| V        | <ul> <li>Earth quack prediction</li> <li>Computing permeability using Darcy's law</li> <li>Attractive force calculation using Newton's law of universal gravitation</li> <li>Escape velocity calculation</li> <li>Latent Heat calculation to detect the evaporation rate</li> <li>Free-fall time calculation</li> <li>Natural draught flow rate calculation</li> </ul> |  |  |  |  |  |  |
| Text and | Introduction to Python Programming, Gowrishankar S, Veena A, CRC Press,                                                                                                    |  |  |  |  |  |  |
| Referenc | Taylor & Francis Group, 2019.                                                                                                    |  |  |  |  |  |  |
| e Books  | Learn Python in 7 Days, MohitBhaskar N. Das, Packt Publishing, 2017                                                                                                    |  |  |  |  |  |  |
|          | Learn Programming in Python with Cody Jackson, Cody Jackson, Packt<br>Publishing, 2018                                                                                                    |  |  |  |  |  |  |
|          | Ref.: www.fxsolver.com/blog                                                                                                    |  |  |  |  |  |  |
| Course   | On completion of the course, students should be able to                                                                                                    |  |  |  |  |  |  |
| Outcom   | CO1: Recall the fundamental concept of computer and programming languages                                                                                                    |  |  |  |  |  |  |
| es       | CO2: Be familiar with the programming concepts                                                                                                    |  |  |  |  |  |  |
|          | CO3: Employ the built-in functions, dictionaries and tuples in programs                                                                                                    |  |  |  |  |  |  |
|          | CO4: Understand the application areas of programming in Geology                                                                                                    |  |  |  |  |  |  |
|          | CO5: Apply the Python programming in Geology                                                                                                    |  |  |  |  |  |  |

- Simple programs to get input and display output
- Programs to know arithmetic operations
- Programs to know the control statements
- Programs to know the looping statements
- Programs to know the branching statements
- Programs using function
- Programs using String functions
- Programs using List
- Programs using Dictionaries
- Programs to understand the Tuples
- Programs to understand the set
- Implement Python to compute measures used in Geology

| COs  | PO1 | PO2 | PO3 | PO4 | PO5 |
|------|-----|-----|-----|-----|-----|
| CO1. | 3   | 3   | 3   | 3   | 2   |
| CO2. | 3   | 3   | 3   | 3   | 2   |
| CO3. | 3   | 3   | 3   | 3   | 2   |
| CO4. | 3   | 3   | 3   | 3   | 2   |
| CO5. | 3   | 3   | 3   | 3   | 2   |

| WEB DESIGNING      |                                                                                                    |                                      |            |        |       |             |          |       |        |       |
|--------------------|----------------------------------------------------------------------------------------------------|--------------------------------------|------------|--------|-------|-------------|----------|-------|--------|-------|
| Course             | Depart                                                                                                    | Semes                                | Credi      | Hou    | ırs   |             | eory     | Pra   | ctical |       |
| Code               | ment                                                                                                    | ter                                  | ts         | T      | P     | CF<br>A     | ESE      | CFA   | ESE    | Total |
| 21CSAU03<br>T5     | B.Sc.<br>(Home<br>Science)                                                                                                    | III                                  | 2+1        | 3      | 2     | 20          | 30       | 30    | 20     | 100   |
| 21CSAU03<br>T5     | B.Sc. ( Textile & Fashion Designin g)                                                                                                    | III                                  | 2+1        | 3      | 2     | 20          | 30       | 30    | 20     | 100   |
| 21CSAD02<br>T1     | Diploma<br>in<br>Textile<br>Technol<br>ogy                                                                                                    | II                                   | 2+1        | 3      | 2     | 20          | 30       | 30    | 20     | 100   |
| Cognitive<br>Level | <b>K-2</b> Sun                                                                                                    | all the ba<br>nmarize to<br>pare web | he knowl   | edge i | n we  | b prog      | ramming  |       | ter.   |       |
| Course             | The Cour                                                                                                    |                                      |            |        |       |             |          |       |        |       |
| Objectives         | • Introdu                                                                                                    | ice the co                           | ncepts of  | intern | et ar | nd term     | inologie | s.    |        |       |
|                    | • Enlarge                                                                                                    | e the web                            | designin   | g cond | epts  |             |          |       |        |       |
|                    | • Provide                                                                                                    | e an in-de                           | pth traini | ing wi | th H  | ГML а       | nd JavaS | cript |        |       |
| UNIT               |                                                                                                    |                                      |            | C      | CON   | <b>FENT</b> |          |       |        |       |
| I                  | <ul> <li>Introduction to Computer and HTML</li> <li>Introduction to Internet and Website, Web development tools</li> <li>HTML: Introduction - Head and Body Sections</li> <li>Designing Title - Designing Headings</li> <li>Designing Body Section - Alignment and Formatting Tags</li> <li>Paragraph Tags</li> </ul> |                                      |            |        |       |             |          |       |        |       |
|                    |                                                                                                    | <i>)</i> 1                           |            | red Li | st, T | ables a     | and For  | ms    |        |       |
| П                  | Ordered List, Tables and Forms  Ordered and Unordered List  Tables - Using Colors  Embedding Images and Videos  Hyperlink  Forms and Frames: Form Elements  Buttons - Frame Layouts  Floating Frames.                                                                                                    |                                      |            |        |       |             |          |       |        |       |
|                    | -                                                                                                    | 1 . ~                                | 4.         |        |       | Style S     | heet     |       |        |       |
| III                | • Form                                                                                                    | ducing Canatting con<br>matting He   | lors and b | oackgr | ound  |             |          |       |        |       |

|          | Formatting Table                                                           |  |  |  |  |  |
|----------|----------------------------------------------------------------------------|--|--|--|--|--|
|          | Formatting images                                                          |  |  |  |  |  |
|          | More CSS Techniques                                                        |  |  |  |  |  |
|          | JavaScript                                                                 |  |  |  |  |  |
|          | <ul> <li>Introduction to Java Script</li> </ul>                            |  |  |  |  |  |
|          | <ul> <li>Anatomy of a Script</li> </ul>                                    |  |  |  |  |  |
| IV       | <ul> <li>Variables, Operators and Events</li> </ul>                        |  |  |  |  |  |
|          | <ul> <li>Polyfills</li> </ul>                                              |  |  |  |  |  |
|          | JavaScript Libraries                                                       |  |  |  |  |  |
|          | <ul> <li>Database connection with JavaScript</li> </ul>                    |  |  |  |  |  |
|          | XML                                                                        |  |  |  |  |  |
|          | XML: Introduction - Syntax                                                 |  |  |  |  |  |
| V        | XML Document Structure                                                     |  |  |  |  |  |
|          | <ul> <li>Document Type Definitions</li> </ul>                              |  |  |  |  |  |
|          | <ul> <li>Some Simple DTD Examples.</li> </ul>                              |  |  |  |  |  |
| Referenc | Learning Web Design, Jennifer Niederst Robbins, O'Reilly Publication, 2018 |  |  |  |  |  |
| e Books  | JavaScript and JQuery, Jon Duckett, Wiley, 2014                            |  |  |  |  |  |
|          | Web coding Bible, Chong Lip Phang, Chong Lip Phang, 2020                   |  |  |  |  |  |
| Course   | On completion of the course, students should be able to                    |  |  |  |  |  |
| Outcom   | CO1:Recall the fundamental concept of computer, Internet and Websites      |  |  |  |  |  |
| es       | CO2: Be familiar with the web programming concepts                         |  |  |  |  |  |
|          | CO3: Able to write web programs                                            |  |  |  |  |  |
|          | CO4: Understand the data manipulation using Scripting language             |  |  |  |  |  |
|          | CO5:Build a simple web site                                                |  |  |  |  |  |

- Create a simple web site using HTML
- HTML code to apply the formatting tags in a Web page
- HTML code to apply the List tags in a Web page
- HTML code to apply the Table and Table formatting tags
- HTML code to apply the Form and Form elements
- HTML code to apply the Frames
- CSS code to design background
- CSS code to design text and paragraphs
- CSS code to design table
- Simple JavaScript code to understand the variables and operators utilization
- JavaScript code to use control statements
- JavaScript code to validate the content of the website using functions
- JavaScript code to connect a database with the website
- JavaScript code to get and store the registration form
- XML code define the structure of the document

| COs  | PO1 | PO2 | PO3 | PO4 | PO5 |
|------|-----|-----|-----|-----|-----|
| CO1. | 3   | 3   | 3   | 3   | 2   |
| CO2. | 3   | 3   | 3   | 3   | 2   |
| CO3. | 3   | 3   | 3   | 3   | 2   |
| CO4. | 3   | 3   | 3   | 3   | 2   |
| CO5. | 3   | 3   | 3   | 3   | 2   |

|                      | MIS AND COMPUTER APPLICATIONS IN BUSINESS                                                                                                    |         |        |    |     |         |         |         |         |      |
|----------------------|----------------------------------------------------------------------------------------------------|---------|--------|----|-----|---------|---------|---------|---------|------|
|                      | Departmen                                                                                                    | Semeste | Credit | Но | urs | The     | ory     | Prac    | tical   | Tota |
| Course Code          | t                                                                                                    | r       | s      | Т  | P   | CF<br>A | ES<br>E | CF<br>A | ES<br>E | l    |
| 21CSAU04T<br>7       | B.Com                                                                                                    | IV      | 2+1    | 3  | 2   | 24      | 36      | 24      | 16      | 100  |
| Cognitive<br>Level   | <ul> <li>K-1 Recall the basic working principles of computer</li> <li>K-2 Discuss business applications which integrates with MS-office.</li> <li>K-3 Prepare applications using MS-Word, MS-Excel and MS-PowerPoint</li> <li>K-4 Illustrate the database concepts using MS-Access.</li> </ul>                            |         |        |    |     |         |         |         |         |      |
| Course<br>Objectives | <ul> <li>The Course aims</li> <li>To understand the basic concepts of computer operations in Business</li> <li>To provide an in-depth training with Office Automation packages</li> <li>To provide Database knowledge using Access.</li> <li>To learn the basics of Internet basics and Internet terminologies</li> </ul> |         |        |    |     |         |         |         |         |      |

| UNIT | Content                                                                                                    | No. of<br>Hours |  |  |  |
|------|----------------------------------------------------------------------------------------------------|-----------------|--|--|--|
|      | MANAGEMENT INFORMATION SYSTEM                                                                                                    |                 |  |  |  |
| I    | <ul> <li>Management Information System(MIS): Concept and Definition of MIS</li> <li>Structure of MIS</li> <li>MIS support for Planning, Organizing and Controlling</li> <li>Information for Decision Making</li> <li>MIS and Decision Support Systems</li> <li>Concept of System - Characteristics of System</li> <li>Systems classification</li> <li>Information System Definition (IS)</li> </ul> | 9               |  |  |  |
|      | <ul> <li>Types of Information System</li> <li>Managerial View of IS</li> <li>Uses of Information System</li> </ul>                                                                                                    |                 |  |  |  |
|      | E-COMMERCE                                                                                                    |                 |  |  |  |
| п    | Introduction to E-Commerce Features, Importance, Objectives of E-commerce E-Commerce industry framework Types of E-Commerce                                                                                                    | 7               |  |  |  |
|      | Reasons for growth of E-commerce Applications of E-Commerce                                                                                                    |                 |  |  |  |
| III  | MS-WORD                                                                                                    | 8               |  |  |  |

|            | MS-Word: Introduction - Features                                                |            |  |  |  |  |  |  |  |
|------------|---------------------------------------------------------------------------------|------------|--|--|--|--|--|--|--|
|            | • Document Creation - Document Editing: Cursor Movements                        |            |  |  |  |  |  |  |  |
|            | • Selecting Text - Copying Text - Moving Text                                   |            |  |  |  |  |  |  |  |
|            | • Finding and Replacing Text - Spelling and Grammar                             |            |  |  |  |  |  |  |  |
|            | • Page Setup - Table Creation.                                                  |            |  |  |  |  |  |  |  |
|            | • Mail Merge                                                                    |            |  |  |  |  |  |  |  |
|            | • Test on MS-Word Shortcut Keys                                                 |            |  |  |  |  |  |  |  |
|            | Exercises: Preparation of Bio Data, Agenda, Minutes, Circular Letters,          |            |  |  |  |  |  |  |  |
|            | Letters to Various Sectors, Mail Merge, Designing a News Paper                  |            |  |  |  |  |  |  |  |
|            | MS-Excel                                                                        |            |  |  |  |  |  |  |  |
|            | MS-Excel: Introduction - Advantages & Applications                              |            |  |  |  |  |  |  |  |
|            | Organization of Workbook - Editing a Worksheet                                  |            |  |  |  |  |  |  |  |
|            | Range - Formatting Worksheet                                                    |            |  |  |  |  |  |  |  |
| IV         | • Chart: Creation - Changing Type - Print Options                               | 8          |  |  |  |  |  |  |  |
|            | • Built-in Functions.                                                           |            |  |  |  |  |  |  |  |
|            | Test on Excel Functions                                                         |            |  |  |  |  |  |  |  |
|            | Exercises: Preparation of Payrolls, Invoice, Stock Maintenance, Charts          |            |  |  |  |  |  |  |  |
|            | for Business Analysis, Use of Financial Functions.                              |            |  |  |  |  |  |  |  |
|            | MS-Access                                                                       |            |  |  |  |  |  |  |  |
|            |                                                                                 |            |  |  |  |  |  |  |  |
|            | • Purpose of Database System, Definition of Database Management                 |            |  |  |  |  |  |  |  |
|            | System (DBMS)  Advantages and Disadvantages of DBMS                             |            |  |  |  |  |  |  |  |
|            | Advantages and Disadvantages of DBMS     Instances and Schome Data Independence |            |  |  |  |  |  |  |  |
|            | • Instances and Schema, Data Independence                                       |            |  |  |  |  |  |  |  |
|            | • 3 Level architecture                                                          |            |  |  |  |  |  |  |  |
| <b>T</b> 7 | Database Administrator and Database Users.                                      | 20         |  |  |  |  |  |  |  |
| V          | • MS-Access : Introduction – Advantages & Applications                          | 30         |  |  |  |  |  |  |  |
|            | • Store Data in a Table                                                         |            |  |  |  |  |  |  |  |
|            | • Retrieve Data From a Table                                                    |            |  |  |  |  |  |  |  |
|            | • Sorting, Searching in a Table                                                 |            |  |  |  |  |  |  |  |
|            | • Viewing Data Using Forms                                                      |            |  |  |  |  |  |  |  |
|            | • Using SQL Commands                                                            |            |  |  |  |  |  |  |  |
|            | Preparation of Business Reports                                                 |            |  |  |  |  |  |  |  |
|            | Exercise: Preparation of Business Databases & Reports                           |            |  |  |  |  |  |  |  |
|            | Total Contact Hours                                                             | 42         |  |  |  |  |  |  |  |
| Reference  | Reference Books:                                                                |            |  |  |  |  |  |  |  |
|            | 1. Management Information System: CVS. Murthy, HPH. 2. M                        | -          |  |  |  |  |  |  |  |
|            | Information System: O Brian, TMH. 3. Management Information System:             |            |  |  |  |  |  |  |  |
|            | Gordon B.Davis & Margrethe H.Olson, TMH. 4. Information System for              |            |  |  |  |  |  |  |  |
|            | Modern Management: Murdick, PHI. 5. Management Information                      | on System: |  |  |  |  |  |  |  |
|            | Jawadekar, TMH.                                                                 |            |  |  |  |  |  |  |  |
|            | 2. 2007 Microsoft Office System Step by Step, Joyce Cox, Joan F                 | reppernau, |  |  |  |  |  |  |  |
|            | Steve Lambert and Curtis Frye, 2007.                                            |            |  |  |  |  |  |  |  |
|            |                                                                                 |            |  |  |  |  |  |  |  |

| Course   | On completion of the course, students should be able to           |
|----------|-------------------------------------------------------------------|
| Outcomes | CO1: Create documents with different formatting in MS-Word.       |
|          | CO2: Work with built in functions and Draw Charts using MS-Excel. |
|          | CO3: Store and Retrieve data in database using MS-Access.         |
|          | CO4: To prepare Presentations using MS-Power Point.               |
|          | CO5: Effective use of other internet techniques.                  |

| COs  | PO1 | PO2 | PO3 | PO4 | PO5 |
|------|-----|-----|-----|-----|-----|
| CO1. | 3   | 3   | 3   | 3   | 2   |
| CO2. | 3   | 3   | 3   | 3   | 2   |
| CO3. | 3   | 3   | 3   | 3   | 2   |
| CO4. | 3   | 3   | 3   | 3   | 2   |
| CO5. | 3   | 3   | 3   | 3   | 2   |

|                      |                                                                                                    |                  | Digi                   | tal Ma | arke   | ting    |          |             |            |       |
|----------------------|----------------------------------------------------------------------------------------------------|------------------|------------------------|--------|--------|---------|----------|-------------|------------|-------|
| Course               | Depart                                                                                                    | Semes            | Credi                  | Hou    | ırs    | Th      | eory     | Pra         | ctical     |       |
| Code                 | ment                                                                                                    | ter              | ts                     | T      | P      | CF<br>A | ESE      | CFA         | ESE        | Total |
| 21CSAU04<br>T8       | B.B.A.                                                                                                    | IV               | 2+1                    | 3      | 2      | 20      | 30       | 30          | 20         | 100   |
| Cognitive<br>Level   | <ul> <li>K-1 Recall the basic definitions and terminologies of computer.</li> <li>K-2 Summarize the knowledge in digital marketing</li> <li>K-3Ready to deal with online business</li> </ul>                                                                                                    |                  |                        |        |        |         |          |             |            |       |
| Course<br>Objectives | • Provide                                                                                                    | ice the co       | ncepts of<br>wledge in | Digit  | al ma  | arketin | g sites  | · · · · · · | . 1 1      |       |
| UNIT                 | • Give ex                                                                                                    | xperience        | to the st              |        |        |         | r produc | ts in Dig   | gital medi | as    |
| I                    | <ul> <li>Evolution of Digital Marketing</li> <li>Evolution of Digital Marketing from traditional to modern era</li> <li>Role of Internet; Current trends, Info-graphics,</li> <li>Inference for business &amp; society</li> <li>Emergence of digital marketing</li> <li>Drivers of the new marketing environment</li> <li>Digital marketing strategy</li> <li>P.O.E.M. framework, Digital landscape, Digital marketing plan, Digital marketing models.</li> </ul> |                  |                        |        |        |         |          |             |            |       |
| II                   | Internet Marketing and Digital Marketing  Internet Marketing, opportunities and challenges  Digital marketing framework  Digital Marketing mix,Impact of digital channels on IMC  Search Engine Advertising: - Pay for Search Advertisements, Ad Placement, Ad Ranks, Creating Ad Campaigns, Campaign Report Generation Display marketing  Buying Models  Programmable Digital Marketing  Analytical Tools  YouTube marketing                                     |                  |                        |        |        |         |          |             |            |       |
| III                  | Social N                                                                                                    | <b>1edia M</b> a | arketing               | – Role | e of l | nfluen  | icer Mai | rketing,    | Tools &    | Plan  |

|          | 1                                                                                                    |  |  |  |  |  |  |  |
|----------|----------------------------------------------------------------------------------------------------|--|--|--|--|--|--|--|
|          | Facebook Marketing                                                                                                    |  |  |  |  |  |  |  |
|          | Linkedin Marketing                                                                                                    |  |  |  |  |  |  |  |
|          | Twitter Marketing                                                                                                    |  |  |  |  |  |  |  |
|          | <ul> <li>Instagram and Snapchat Marketing</li> </ul>                                                                                  |  |  |  |  |  |  |  |
|          | Mobile Marketing                                                                                                    |  |  |  |  |  |  |  |
|          | Social media metrics                                                                                                    |  |  |  |  |  |  |  |
|          | Marketing and Trends in Digital Advertising                                                                                           |  |  |  |  |  |  |  |
|          | Need for SEO                                                                                                    |  |  |  |  |  |  |  |
|          | <ul> <li>Use of Search engines and its working patterns</li> </ul>                                                                    |  |  |  |  |  |  |  |
|          | On-page and off-page optimization                                                                                                    |  |  |  |  |  |  |  |
|          | • SEO tactics                                                                                                    |  |  |  |  |  |  |  |
| IV       | Introduction to SEM                                                                                                    |  |  |  |  |  |  |  |
|          | Web Analytics – Google analytics                                                                                                    |  |  |  |  |  |  |  |
|          |                                                                                                    |  |  |  |  |  |  |  |
|          | Data collection for web analystics                                                                                                    |  |  |  |  |  |  |  |
|          | Universal analytics                                                                                                    |  |  |  |  |  |  |  |
|          | Tracking code                                                                                                    |  |  |  |  |  |  |  |
|          | Trends in Digital Advertising and Case Study                                                                                          |  |  |  |  |  |  |  |
|          | Trends in digital advertising                                                                                                    |  |  |  |  |  |  |  |
|          | Impact of digital advertising                                                                                                    |  |  |  |  |  |  |  |
| V        | Case study: Students generate advertisement and sale it in Mobile                                                                     |  |  |  |  |  |  |  |
| ·        | marketing, twitter Marketting, Facebook Marketing, LinkedIn Marketing,                                                                |  |  |  |  |  |  |  |
|          | Instagram or Snapchat Marketing.                                                                                                    |  |  |  |  |  |  |  |
|          | Ask them to report                                                                                                    |  |  |  |  |  |  |  |
|          | -                                                                                                    |  |  |  |  |  |  |  |
| Referenc | Seema Gupta Digital Marketing Mc-Graw Hill 1 st Edition - 2017                                                                        |  |  |  |  |  |  |  |
| e Books  | Ian Dodson The Art of Digital Marketing Wiley Latest Edition                                                                          |  |  |  |  |  |  |  |
|          | Puneet Singh Bhatia Fundamentals of Digital Marketing Pearson 1 st Edition -                                                          |  |  |  |  |  |  |  |
|          | 2017 VandanaAhuja Digital Marketing Oxford University Press Latest Edition                                                            |  |  |  |  |  |  |  |
|          |                                                                                                    |  |  |  |  |  |  |  |
| Course   | Philip Kotler Marketing 4.0: – Moving from Traditional to Digital Wiley 2017  On completion of the course, students should be able to |  |  |  |  |  |  |  |
| Outcom   | CO1: Students gain an overall understanding of Digital Marketing and insight on                                                       |  |  |  |  |  |  |  |
| es       |                                                                                                    |  |  |  |  |  |  |  |
|          | Current Trends – Digital and Social Statistics (Infographics)                                                                         |  |  |  |  |  |  |  |
|          | CO2: Provide an introduction to Digital Marketing Platforms like Facebook, Twitter, YouTube                                           |  |  |  |  |  |  |  |
|          |                                                                                                    |  |  |  |  |  |  |  |
|          | CO3: Pinterest, etc. Introduction to the basics of Search Engine Optimization (SEO) and Mobile Marketing                              |  |  |  |  |  |  |  |
|          | CO4: Introduction to various strategies involved in Marketing products and                                                            |  |  |  |  |  |  |  |
|          |                                                                                                    |  |  |  |  |  |  |  |
|          | Services Digitally.                                                                                                    |  |  |  |  |  |  |  |

- Creating Facebook page Uploading contacts for invitation
- Exercise on fan page wall posting Increasing fans on fan page
- How to do marketing on fan page (with examples)
- Fan engagement important apps fan page marketing
- Facebook advertising
- Types of Facebook advertising
- Best practices for Facebook advertising
- Understanding edgerank and art of engagement
- Creating Facebook advertising campaign targeting in ad campaign
- Payment module- CPC vs CPM vs CPA
- LinkedIn Marketing
- Understanding LinkedIn Company profile vs Individual profiles
- Understanding LinkedIn groups
- LinkedIn publishing
- Twitter Marketing
- Twitter advertising
- Uploading videos on video marketing websites
- YouTube for business
- YouTube video marketing Strategies
- Bringing visitors from YouTube videos to your website

| COs  | PO1 | PO2 | PO3 | PO4 | PO5 |
|------|-----|-----|-----|-----|-----|
| CO1. | 3   | 3   | 3   | 3   | 2   |
| CO2. | 3   | 3   | 3   | 3   | 2   |
| CO3. | 3   | 3   | 3   | 3   | 2   |
| CO4. | 3   | 3   | 3   | 3   | 2   |

|                    |                                                |                                        | Digi      | tal M   | arke  | ting     |          |           |           |       |
|--------------------|------------------------------------------------|----------------------------------------|-----------|---------|-------|----------|----------|-----------|-----------|-------|
| Course             | Donant                                         | Semes                                  | Credi     | Hou     | urs   | Th       | eory     | Pra       | ctical    |       |
| Code               | Depart<br>ment                                 | ter                                    | ts        | T       | P     | CF<br>A  | ESE      | CFA       | ESE       | Total |
| 21CSAV02<br>T1     | B.Voc. (FP)                                    | II                                     | 0+3       | 0       | 3     | 0        | 0        | 60        | 40        | 100   |
| 21CSAV02<br>T1     | B.Voc.<br>(FTQE)                               | II                                     | 0+3       | 0       | 3     | 0        | 0        | 60        | 40        | 100   |
| 21CSAV02<br>T1     | B.Voc.<br>(Renewa<br>ble<br>Energy)            | II                                     | 0+3       | 0       | 3     | 0        | 0        | 60        | 40        | 100   |
| 21CSAV02<br>T1     | B.Voc.<br>(Organic<br>Agricult<br>ure &<br>ED) | II                                     | 0+3       | 0       | 3     | 0        | 0        | 60        | 40        | 100   |
| 21CSAV02<br>T1     | B.Voc.<br>(FAD)                                | II                                     | 0+3       | 0       | 3     | 0        | 0        | 60        | 40        | 100   |
| Cognitive<br>Level |                                                | call the ba<br>nmarize to<br>to deal w | he knowl  | edge i  | n dig |          | _        | f compu   | ter.      |       |
| Course             | The Cour                                       |                                        |           |         |       |          |          |           |           |       |
| <b>Objectives</b>  | • Introdu                                      | ice the co                             | ncepts of | digita  | ıl ma | rketing  | 5        |           |           |       |
|                    | • Provide                                      | e the kno                              | wledge in | n Digit | al m  | arketin  | g sites  |           |           |       |
|                    | • Give ex                                      | xperience                              | to the st | udents  | to sa | ale thei | r produc | ts in Dig | ital medi | as    |
|                    |                                                |                                        |           |         |       |          |          |           |           |       |

- Creating Facebook page Uploading contacts for invitation
- Exercise on fan page wall posting Increasing fans on fan page
- How to do marketing on fan page (with examples)
- Fan engagement important apps fan page marketing
- Facebook advertising
- Types of Facebook advertising
- Best practices for Facebook advertising
- Understanding edgerank and art of engagement
- Creating Facebook advertising campaign targeting in ad campaign
- Payment module- CPC vs CPM vs CPA
- LinkedIn Marketing
- Understanding LinkedIn Company profile vs Individual profiles
- Understanding LinkedIn groups
- LinkedIn publishing

|          | Twitter Marketing                                                                 |
|----------|-----------------------------------------------------------------------------------|
|          | • Twitter advertising                                                             |
|          | <ul> <li>Uploading videos on video marketing websites</li> </ul>                  |
|          | <ul> <li>YouTube for business</li> </ul>                                          |
|          | YouTube video marketing Strategies                                                |
|          | <ul> <li>Bringing visitors from YouTube videos to your website</li> </ul>         |
|          | Google Analytic account                                                           |
|          | Setting up Google Ad words account                                                |
|          | <ul> <li>Working with online advertisement platforms</li> </ul>                   |
|          | Setting up email marketing account                                                |
|          | Creating a broadcast email                                                        |
|          | Setting up auto responders                                                        |
|          | Sending bulk emails                                                               |
|          | Make money with adsense                                                           |
| Referenc | Seema Gupta Digital Marketing Mc-Graw Hill 1 st Edition - 2017                    |
| e Books  | Ian Dodson The Art of Digital Marketing Wiley Latest Edition                      |
|          | Puneet Singh Bhatia Fundamentals of Digital Marketing Pearson 1 st Edition - 2017 |
|          | VandanaAhuja Digital Marketing Oxford University Press Latest Edition             |
|          | Philip Kotler Marketing 4.0: – Moving from Traditional to Digital Wiley 2017      |
| Course   | On completion of the course, students should be able to                           |
| Outcom   | CO1: Students gain an overall understanding of Digital Marketing and insight on   |
| es       | Current Trends – Digital and Social Statistics (Infographics)                     |
|          | CO2: Provide an introduction to Digital Marketing Platforms like Facebook,        |
|          | Twitter, YouTube                                                                  |
|          | CO3: Pinterest, etc. Introduction to the basics of Search Engine Optimization     |
|          | (SEO) and Mobile Marketing                                                        |
|          | CO4: Introduction to various strategies involved in Marketing products and        |
|          | Services Digitally.                                                               |

|                    |                                                                                 |                                                               | We                                                    | eb Des                           | signi                             | ng                                         |                               |           |              |       |
|--------------------|---------------------------------------------------------------------------------|---------------------------------------------------------------|-------------------------------------------------------|----------------------------------|-----------------------------------|--------------------------------------------|-------------------------------|-----------|--------------|-------|
| Course             | Depart                                                                          | Semes                                                         | Credi                                                 | Hou                              | ırs                               |                                            | eory                          | Pra       | ctical       |       |
| Code               | ment                                                                            | ter                                                           | ts                                                    | Т                                | P                                 | CF<br>A                                    | ESE                           | CFA       | ESE          | Total |
| 21CSAV04<br>T1     | B.Voc. (FP)                                                                     | IV                                                            | 0+3                                                   | 0                                | 3                                 | 0                                          | 0                             | 60        | 40           | 100   |
| 21CSAV04<br>T1     | B.Voc.<br>(FTQE)                                                                | IV                                                            | 0+3                                                   | 0                                | 3                                 | 0                                          | 0                             | 60        | 40           | 100   |
| 21CSAV04<br>T1     | B.Voc.<br>(Renewa<br>ble<br>Energy)                                             | IV                                                            | 0+3                                                   | 0                                | 3                                 | 0                                          | 0                             | 60        | 40           | 100   |
| 21CSAV04<br>T1     | B.Voc.<br>(Organic<br>Agricult<br>ure &<br>ED)                                  | IV                                                            | 0+3                                                   | 0                                | 3                                 | 0                                          | 0                             | 60        | 40           | 100   |
| 21CSAV04<br>T1     | B.Voc.<br>(FAD)                                                                 | IV                                                            | 0+3                                                   | 0                                | 3                                 | 0                                          | 0                             | 60        | 40           | 100   |
| 21CSAV03<br>T1     | B.Voc. (DPT)                                                                    | III                                                           | 0+3                                                   | 0                                | 3                                 | 0                                          | 0                             | 60        | 40           | 100   |
| Cognitive<br>Level | K-2 Sun                                                                         | all the ba<br>nmarize to<br>pare web                          | he knowl                                              | edge i                           | n we                              | b prog                                     | ramming                       | •         | ter.         |       |
| Course             | The Cour                                                                        |                                                               | <u> </u>                                              |                                  |                                   |                                            | <u>U</u>                      |           |              |       |
| <b>Objectives</b>  | • Introduce the concepts of internet and terminologies.                         |                                                               |                                                       |                                  |                                   |                                            |                               |           |              |       |
|                    | • Enlarge                                                                       | e the web                                                     | designin                                              | g cond                           | cepts                             |                                            | _                             |           |              |       |
|                    | • Provide                                                                       | e an in-de                                                    | pth traini                                            | ing wi                           | th H                              | TML a                                      | nd JavaS                      | cript     |              |       |
|                    |                                                                                 |                                                               |                                                       |                                  |                                   | Exerc                                      |                               |           |              |       |
|                    | • Cro                                                                           | eate a sin                                                    | nle web                                               | site us                          | ing I                             | HTMI.                                      |                               |           |              |       |
|                    |                                                                                 | ML code                                                       | -                                                     |                                  | _                                 |                                            | gs in a W                     | /eh nage  | 2            |       |
|                    |                                                                                 | TML code                                                      |                                                       |                                  |                                   | •                                          | _                             |           | -            |       |
|                    |                                                                                 | TML code                                                      |                                                       |                                  |                                   | _                                          |                               |           | ıgs          |       |
|                    |                                                                                 | ML code                                                       |                                                       |                                  |                                   |                                            |                               | _         | · <b>o</b> ~ |       |
|                    |                                                                                 | TML code                                                      |                                                       |                                  |                                   |                                            |                               |           |              |       |
|                    |                                                                                 | S code to                                                     |                                                       |                                  |                                   |                                            |                               |           |              |       |
|                    |                                                                                 |                                                               | Ü                                                     | _                                |                                   |                                            | ıs                            |           |              |       |
|                    |                                                                                 |                                                               | •                                                     |                                  | 1                                 | C I                                        |                               |           |              |       |
|                    | • Sir                                                                           | nple Java                                                     | _                                                     |                                  | unde                              | rstand 1                                   | the varia                     | bles and  | operator     | S     |
|                    |                                                                                 |                                                               | ode to us                                             | e cont                           | rol si                            | tateme                                     | nts                           |           |              |       |
|                    |                                                                                 | _                                                             |                                                       |                                  |                                   |                                            |                               | ebsite 11 | sing func    | tions |
|                    |                                                                                 | -                                                             |                                                       |                                  |                                   |                                            |                               |           |              |       |
|                    | <ul><li>CS</li><li>CS</li><li>Sir</li><li>uti</li><li>Jav</li><li>Jav</li></ul> | S code to<br>S code to<br>nple Java<br>lization<br>vaScript c | o design to<br>o design to<br>Script co<br>code to us | ext and able de to use contaited | d par<br>under<br>rol st<br>the c | ragraph<br>rstand t<br>tatement<br>content | the varial<br>nts<br>of the w | ebsite u  | operator     |       |

|           | JavaScript code to get and store the registration form                     |
|-----------|----------------------------------------------------------------------------|
|           | XML code define the structure of the document                              |
| Reference | Learning Web Design, Jennifer Niederst Robbins, O'Reilly Publication, 2018 |
| Books     | JavaScript and JQuery, Jon Duckett, Wiley, 2014                            |
|           | Web coding Bible, Chong Lip Phang, Chong Lip Phang, 2020                   |
| Course    | On completion of the course, students should be able to                    |
| Outcome   | CO1:Recall the fundamental concept of computer, Internet and Websites      |
| S         | CO2: Be familiar with the web programming concepts                         |
|           | CO3: Able to write web programs                                            |
|           | CO4: Understand the data manipulation using Scripting language             |
|           | CO5:Build a simple web site                                                |

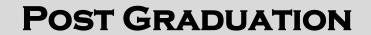

|                      |                                                                                                    |                                                  | WEB                   | DES    | IGN.   | ING     |           |        |        |       |
|----------------------|----------------------------------------------------------------------------------------------------|--------------------------------------------------|-----------------------|--------|--------|---------|-----------|--------|--------|-------|
| Course               | Depart                                                                                                    | Semes                                            | Credit                | Hou    | ırs    | Th      | eory      | Pra    | ctical |       |
| Code                 | ment                                                                                                    | ter                                              | S                     | T      | P      | CF<br>A | ESE       | CFA    | ESE    | Total |
| 21CSAI04T<br>1       | M.A.<br>(Develop<br>ment and<br>Administ<br>ration                                                                                                    | IV                                               | 2+1                   | 3      | 2      | 20      | 30        | 30     | 20     | 100   |
| 21CSAI04T<br>1       | M.A.<br>(Sociolo<br>gy)                                                                                                    | IV                                               | 2+1                   | 3      | 2      | 20      | 30        | 30     | 20     | 100   |
| Cognitive<br>Level   | <b>K-2</b> Sur <b>K-3</b> Pre                                                                                                    | call the bannarize the pare web                  | he knowl<br>pages rel | edge i | n we   | b prog  | ramming   | 5      | ter.   |       |
| Course<br>Objectives | • Introdu                                                                                                    | rse aims t<br>ace the co                         |                       | interr | net ar | nd term | ninologie | s.     |        |       |
|                      | _                                                                                                    | e the web                                        | _                     | _      | -      |         |           |        |        |       |
| TINITE               | • Provid                                                                                                    | e an in-de                                       | pth traini            |        |        |         | nd JavaS  | Script |        |       |
| UNIT                 |                                                                                                    |                                                  | Introduc              |        |        | FENT    | r and H   | TMI    |        |       |
| I                    | <ul> <li>Introduction to Computer and HTML</li> <li>Introduction to Internet and Website, Web development tools</li> <li>HTML: Introduction - Head and Body Sections</li> <li>Designing Title - Designing Headings</li> <li>Designing Body Section - Alignment Tags</li> </ul> |                                                  |                       |        |        |         |           |        |        |       |
|                      |                                                                                                    |                                                  | Orde                  | red Li | st, T  | ables a | and Fori  | ns     |        |       |
| П                    | Ordered List, Tables and Forms  Ordered and Unordered List Tables - Using Colors Paragraph Tags - Hyperlink Embedding Images and Videos Forms and Frames: Form Elements Buttons - Frame Layouts Floating Frames.                                                               |                                                  |                       |        |        |         |           |        |        |       |
|                      |                                                                                                    | ~                                                |                       |        |        | tyle Sl | neet      |        |        |       |
| ш                    | <ul><li>Form</li><li>Form</li></ul>                                                                                                    | lucing Ca<br>atting tex<br>atting col<br>CSS Tec | t<br>ors and ba       | •      |        |         |           |        |        |       |
|                      |                                                                                                    |                                                  |                       |        | avaS   | Script  |           |        |        |       |
| IV                   | • Ana                                                                                                    | oduction to<br>stomy of a<br>iables, Op          | Script                | -      | ents   |         |           |        |        |       |

|          | • Polyfills                                                                |
|----------|----------------------------------------------------------------------------|
|          | JavaScript Libraries                                                       |
|          | Database connection with JavaScript                                        |
|          | XML                                                                        |
|          | XML: Introduction - Syntax                                                 |
| V        | XML Document Structure                                                     |
|          | Document Type Definitions                                                  |
|          | Some Simple DTD Examples.                                                  |
| Referenc | Learning Web Design, Jennifer Niederst Robbins, O'Reilly Publication, 2018 |
| e Books  | JavaScript and JQuery, Jon Duckett, Wiley, 2014                            |
|          | Web coding Bible, Chong Lip Phang, Chong Lip Phang, 2020                   |
| Course   | On completion of the course, students should be able to                    |
| Outcom   | CO1:Recall the fundamental concept of computer, Internet and Websites      |
| es       | CO2: Be familiar with the web programming concepts                         |
|          | CO3: Able to write web programs                                            |
|          | CO4: Understand the data manipulation using Scripting language             |
|          | CO5:Build a simple web site                                                |

- Create a simple web site using HTML
- HTML code to apply the formatting tags in a Web page
- HTML code to apply the List tags in a Web page
- HTML code to apply the Table and Table formatting tags
- HTML code to apply the Form and Form elements
- HTML code to apply the Frames
- CSS code to design background
- CSS code to design text and paragraphs
- CSS code to design table
- Simple JavaScript code to understand the variables and operators utilization
- JavaScript code to use control statements
- JavaScript code to validate the content of the website using functions
- JavaScript code to connect a database with the website
- JavaScript code to get and store the registration form
- XML code define the structure of the document

| COs  | PO1 | PO2 | PO3 | PO4 | PO5 |
|------|-----|-----|-----|-----|-----|
| CO1. | 3   | 3   | 3   | 3   | 2   |
| CO2. | 3   | 3   | 3   | 3   | 2   |
| CO3. | 3   | 3   | 3   | 3   | 2   |
| CO4. | 3   | 3   | 3   | 3   | 2   |
| CO5. | 3   | 3   | 3   | 3   | 2   |

|                      |                                                                                                    |                                                                                                    | Digi                      | tal Ma | arke         | ting    |         |         |             |       |
|----------------------|----------------------------------------------------------------------------------------------------|----------------------------------------------------------------------------------------------------|---------------------------|--------|--------------|---------|---------|---------|-------------|-------|
| Course               | Depart                                                                                                    | Semes                                                                                                    | Credi                     |        | Hours Theory |         |         | Pra     | ctical      |       |
| Code                 | ment                                                                                                    | ter                                                                                                    | ts                        | T      | P            | CF<br>A | ESE     | CFA     | ESE         | Total |
| 21CSAI06<br>T2       | M.A.<br>(D.A.)                                                                                                    | VI                                                                                                    | 2+1                       | 3      | 2            | 20      | 30      | 30      | 20          | 100   |
| 21CSAI06<br>T2       | M.A.<br>(Sociolo<br>gy)                                                                                                    | (Sociolo VI 2+1 3 2 20 30 30 20 100 gy)                                                                                                    |                           |        |              |         |         |         |             |       |
| Cognitive<br>Level   | <ul> <li>K-1 Recall the basic definitions and terminologies of computer.</li> <li>K-2 Summarize the knowledge in digital marketing</li> <li>K-3Ready to deal with online business</li> </ul> |                                                                                                    |                           |        |              |         |         |         |             |       |
| Course<br>Objectives | • Introdu<br>• Provide                                                                                                    | The Course aims to  Introduce the concepts of digital marketing Provide the knowledge in Digital marketing sites Give experience to the students to sale their products in Digital medias                                                                                                    |                           |        |              |         |         |         |             |       |
| UNIT                 |                                                                                                    | - <u>r</u>                                                                                                    |                           |        |              | TENT    | - F     |         | <del></del> |       |
| I                    | <ul> <li>Role</li> <li>Inference</li> <li>Emerence</li> <li>Drive</li> <li>Digit</li> <li>P.O.I</li> </ul>                                                                                   | <ul> <li>Introduction to Digital Marketing</li> <li>Evolution of Digital Marketing from traditional to modern era</li> <li>Role of Internet; Current trends, Info-graphics,</li> <li>Inference for business &amp; society</li> <li>Emergence of digital marketing</li> <li>Drivers of the new marketing environment</li> <li>Digital marketing strategy</li> </ul>                                                                                                    |                           |        |              |         |         |         |             |       |
| II                   | <ul> <li>Digit</li> <li>Digit</li> <li>Search</li> <li>Placehold</li> <li>Gene</li> <li>Buyit</li> <li>Programmer</li> <li>Analytic</li> </ul>                                               | <ul> <li>Internet Marketing and Digital Marketing</li> <li>Internet Marketing, opportunities and challenges</li> <li>Digital marketing framework</li> <li>Digital Marketing mix, Impact of digital channels on IMC</li> <li>Search Engine Advertising: - Pay for Search Advertisements, Ad Placement, Ad Ranks, Creating Ad Campaigns, Campaign Report Generation Display marketing</li> <li>Buying Models</li> <li>Programmable Digital Marketing</li> <li>Analytical Tools</li> <li>YouTube marketing</li> </ul> |                           |        |              |         |         |         |             |       |
| Ш                    | <ul><li>Facel</li><li>Linke</li><li>Twitte</li></ul>                                                                                                    | <b>Jedia Ma</b><br>book Mar<br>edin Mark<br>ter Marke<br>gram and                                                                                                    | keting<br>keting<br>eting |        |              |         | cer Mar | keting, | Tools &     | Plan  |

|            | Mobile Marketing                                                                                                    |  |  |  |  |  |
|------------|----------------------------------------------------------------------------------------------------|--|--|--|--|--|
|            | <ul><li>Mobile Marketing</li><li>Social media metrics</li></ul>                                                                                                    |  |  |  |  |  |
|            | - Social media medies                                                                                                    |  |  |  |  |  |
|            | Marketing and Trends in Digital Advertising                                                                                                    |  |  |  |  |  |
|            | Need for SEO                                                                                                    |  |  |  |  |  |
|            | <ul> <li>Use of Search engines and its working patterns</li> </ul>                                                                                                    |  |  |  |  |  |
|            | <ul> <li>On-page and off-page optimization</li> </ul>                                                                                                    |  |  |  |  |  |
|            | SEO tactics                                                                                                    |  |  |  |  |  |
| IV         | Introduction to SEM                                                                                                    |  |  |  |  |  |
|            | <ul> <li>Web Analytics – Google analytics</li> </ul>                                                                                                    |  |  |  |  |  |
|            | <ul> <li>Data collection for web analystics</li> </ul>                                                                                                    |  |  |  |  |  |
|            | Universal analytics                                                                                                    |  |  |  |  |  |
|            | Tracking code                                                                                                    |  |  |  |  |  |
|            | Trends in Digital Advertising and Case Study                                                                                                    |  |  |  |  |  |
|            |                                                                                                    |  |  |  |  |  |
|            | Trends in digital advertising                                                                                                    |  |  |  |  |  |
| <b>T</b> 7 | Impact of digital advertising                                                                                                    |  |  |  |  |  |
| V          | Case study: Students generate advertisement and sale it in Mobile  Output  Description:  Output  Description:  Output  Descript |  |  |  |  |  |
|            | marketing, twitter Marketting, Facebook Marketing, LinkedIn Marketing, Instagram or Snapchat Marketing.                                                                                                    |  |  |  |  |  |
|            | <ul> <li>Ask them to report</li> </ul>                                                                                                    |  |  |  |  |  |
|            | Ask them to report                                                                                                    |  |  |  |  |  |
| Referenc   | Seema Gupta Digital Marketing Mc-Graw Hill 1 st Edition - 2017                                                                                                    |  |  |  |  |  |
| e Books    | Ian Dodson The Art of Digital Marketing Wiley Latest Edition                                                                                                    |  |  |  |  |  |
|            | Puneet Singh Bhatia Fundamentals of Digital Marketing Pearson 1 st Edition - 2017                                                                                                    |  |  |  |  |  |
|            | VandanaAhuja Digital Marketing Oxford University Press Latest Edition                                                                                                    |  |  |  |  |  |
|            | Philip Kotler Marketing 4.0: – Moving from Traditional to Digital Wiley 2017                                                                                                    |  |  |  |  |  |
| Course     | On completion of the course, students should be able to                                                                                                    |  |  |  |  |  |
| Outcom     | CO1: Students gain an overall understanding of Digital Marketing and insight on                                                                                                    |  |  |  |  |  |
| es         | Current Trends – Digital and Social Statistics (Infographics)                                                                                                    |  |  |  |  |  |
|            | CO2: Provide an introduction to Digital Marketing Platforms like Facebook,                                                                                                    |  |  |  |  |  |
|            | Twitter, YouTube                                                                                                    |  |  |  |  |  |
|            | CO3: Pinterest, etc. Introduction to the basics of Search Engine Optimization                                                                                                    |  |  |  |  |  |
|            | (SEO) and Mobile Marketing                                                                                                    |  |  |  |  |  |
|            | CO4: Introduction to various strategies involved in Marketing products and                                                                                                    |  |  |  |  |  |
|            | Services Digitally.                                                                                                    |  |  |  |  |  |
|            |                                                                                                    |  |  |  |  |  |

- Creating Facebook page Uploading contacts for invitation
- Exercise on fan page wall posting Increasing fans on fan page

- How to do marketing on fan page (with examples)
- Fan engagement important apps fan page marketing
- Facebook advertising
- Types of Facebook advertising
- Best practices for Facebook advertising
- Understanding edgerank and art of engagement
- Creating Facebook advertising campaign targeting in ad campaign
- Payment module- CPC vs CPM vs CPA
- LinkedIn Marketing
- Understanding LinkedIn Company profile vs Individual profiles
- Understanding LinkedIn groups
- LinkedIn publishing
- Twitter Marketing
- Twitter advertising
- Uploading videos on video marketing websites
- YouTube for business
- YouTube video marketing Strategies
- Bringing visitors from YouTube videos to your website
- Google Analytic account
- Setting up Google Ad words account
- Working with online advertisement platforms
- Setting up email marketing account
- Creating a broadcast email
- Setting up auto responders
- Sending bulk emails
- Make money with adsense

| COs   | PO1 | PO2 | PO3 | PO4 | PO5 |
|-------|-----|-----|-----|-----|-----|
| CO6.  | 3   | 3   | 3   | 3   | 2   |
| CO7.  | 3   | 3   | 3   | 3   | 2   |
| CO8.  | 3   | 3   | 3   | 3   | 2   |
| CO9.  | 3   | 3   | 3   | 3   | 2   |
| CO10. | 3   | 3   | 3   | 3   | 2   |

|                              |                                                                                                    | R P                                                | rogramn                      | ning fo | or D | ata An  | alysis |     |        |       |
|------------------------------|----------------------------------------------------------------------------------------------------|----------------------------------------------------|------------------------------|---------|------|---------|--------|-----|--------|-------|
| Course                       | Depart                                                                                                    | Semes                                              | Credi                        | Hou     |      | I       | eory   | Pra | ctical |       |
| Code                         | ment                                                                                                    | ter                                                | ts                           | T       | P    | CF<br>A | ESE    | CFA | ESE    | Total |
| 21CSAI07<br>T3               | M.A.<br>(DA)                                                                                                    | VII                                                | 2+1                          | 3       | 2    | 20      | 30     | 30  | 20     | 100   |
| 21CSAI07<br>T3               | M.A. (Sociolo VII 2+1 3 2 20 30 30 20 100 gy)                                                                                                    |                                                    |                              |         |      |         |        |     |        |       |
| Cognitive<br>Level<br>Course | <ul> <li>K-1 Recall the basic definitions and terminologies of computer.</li> <li>K-2 Summarize the knowledge in data analysis</li> <li>K-3 Prepare data analysis tools using R Programming</li> <li>The Course aims to</li> </ul>                                                                                                    |                                                    |                              |         |      |         |        |     |        |       |
| Objectives                   | <ul> <li>Introduce the concepts of Data analysis</li> <li>Enlighten the knowledge in Programming using R</li> <li>Provide an in-depth knowledge in programming for data analysis</li> </ul>                                                                                                    |                                                    |                              |         |      |         |        |     |        |       |
| UNIT                         | •                                                                                                    |                                                    |                              | (       | CON  | TENT    |        |     |        |       |
| I                            | <ul> <li>Introduction to R Programming</li> <li>Introduction to Computer and data analysis</li> <li>Introduction to data analysis methods</li> <li>Introduction to R-Programming</li> <li>Working with Directory</li> <li>Data types in R</li> <li>Commands for Data Exploration</li> </ul>                                                                                                    |                                                    |                              |         |      |         |        |     |        |       |
| II                           | <ul> <li>Loading and Handling Data in R</li> <li>Challenges of Analytical Data Processing</li> <li>Expression Variables and Functions</li> <li>Missing values Treatment in R</li> <li>Vectors</li> <li>Matrices, Factors and List</li> <li>Common Analytical Tasks</li> <li>Aggregating and Group Processing of a Variable</li> <li>Simple analysis using R</li> <li>Methods for Reading data</li> </ul> |                                                    |                              |         |      |         |        |     |        |       |
|                              | <ul> <li>Exploring Data in R</li> <li>Data frames</li> <li>R functions for understanding data in data frames</li> <li>Loading data frames</li> </ul>                                                                                                    |                                                    |                              |         |      |         |        |     |        |       |
| III                          | <ul><li>Explo</li><li>Findi</li><li>Inval</li></ul>                                                                                                    | oring data<br>ng the m<br>id values<br>riptive sta | n<br>issing val<br>and outli |         |      |         |        |     |        |       |

|          | Spotting problems in data with visualisation                                            |  |  |  |  |  |  |
|----------|-----------------------------------------------------------------------------------------|--|--|--|--|--|--|
|          | Elementary Statistics                                                                   |  |  |  |  |  |  |
|          | Probability Distributions                                                               |  |  |  |  |  |  |
| IV       | • Z-Test                                                                                |  |  |  |  |  |  |
| 1        | • F-Test                                                                                |  |  |  |  |  |  |
|          | • T-Test                                                                                |  |  |  |  |  |  |
|          | Basic Multivariate Analysis                                                             |  |  |  |  |  |  |
|          | Correlation Analysis                                                                    |  |  |  |  |  |  |
|          | Regression                                                                              |  |  |  |  |  |  |
| V        | <ul> <li>Analysis of Co-Variance</li> </ul>                                             |  |  |  |  |  |  |
|          | <ul> <li>Forecasting</li> </ul>                                                         |  |  |  |  |  |  |
|          | Time Series Analysis                                                                    |  |  |  |  |  |  |
|          | Advanced Graphs                                                                         |  |  |  |  |  |  |
| Referenc | Data Analytics using R, SeemaAcharya, McGraw Hill Education, 2018                       |  |  |  |  |  |  |
| e Books  | Data Analysis using R Programming, Jeeva Jose, Khanna Book Publishing, 2019             |  |  |  |  |  |  |
|          | Big Data Analytics with R, Simon Walkowiak, Packt Publishing, 2016                      |  |  |  |  |  |  |
| Course   | On completion of the course, students should be able to                                 |  |  |  |  |  |  |
| Outcom   | CO1: Discover how to use RStudio to apply R to your analysis                            |  |  |  |  |  |  |
| es       | CO2: Explore the fundamental concepts associated with programming in R.                 |  |  |  |  |  |  |
|          | CO3: Explore the contents and components of R packages including the Tidyverse package. |  |  |  |  |  |  |
|          | CO4: Gain an understanding of dataframes and their use in R.                            |  |  |  |  |  |  |
|          | CO5: Discover the options for generating visualizations in R.                           |  |  |  |  |  |  |

# **Mapping with Programme Outcomes**

| COs  | PO1 | PO2 | PO3 | PO4 | PO5 |
|------|-----|-----|-----|-----|-----|
| CO1. | 3   | 3   | 3   | 3   | 2   |
| CO2. | 3   | 3   | 3   | 3   | 2   |
| CO3. | 3   | 3   | 3   | 3   | 2   |
| CO4. | 3   | 3   | 3   | 3   | 2   |
| CO5. | 3   | 3   | 3   | 3   | 2   |

| Introduction to R Programming |                        |         |         |       |        |     |            |  |  |
|-------------------------------|------------------------|---------|---------|-------|--------|-----|------------|--|--|
|                               | Daniel                 | Semeste | C - 124 | Hours | Theory |     | TD : 4 : 1 |  |  |
| Course Code                   | Department             | r       | Credits |       | CFA    | ESE | Total      |  |  |
| 21CSAU04G3                    | UG-NME-<br>All Science | IV      | 3       | 3     | 40     | 60  | 100        |  |  |

K-1 Define data structures of R Programming K-2

Describe matrix operations.

K-3 Practice graphics commands

K-4 Outline models in R programming

## **Course Objectives The**

### Course aims

- To introduce the concept of R programming
- To make the students familiar data modelling using R.
- To gain knowledge on programming practices using R.

## **Learning Outcomes**

On completion of the course, students should be able to

CO1: Understand the basics of R programming

CO2: Practice with syntax of R programs

CO3: Gain familiarity with OOP concepts

CO4: Employ mathematical perations

CO5: Know customized graphs

| UNIT | Content                                                                                                    | No. of<br>Hours |
|------|----------------------------------------------------------------------------------------------------|-----------------|
| I    | Introduction: Introducing to R – R Data Structures – Help functions in R – Vectors – Scalars – Declarations – recycling – Common Vector operations – Using all and any – Vectorized operations – NA and NULL values – Filtering – Vectorised if-then else – Vector Equality – Vector Element names | 8               |

| II | Matrices, Arrays And Lists: Creating matrices – Matrix operations – Applying Functions to Matrix Rows and Columns – Adding and deleting rows and columns – Vector/Matrix Distinction – Avoiding Dimension Reduction – Higher Dimensional arrays – lists – Creating lists – General list operations – Accessing list components and values – applying functions to lists – recursive lists | 9  |
|----|----------------------------------------------------------------------------------------------------|----|
| Ш  | Data Frames: Creating Data Frames – Matrix-like operations in frames – Merging Data Frames – Applying functions to Data frames – Factors and Tables – factors and levels – Common functions used with factors – Working with tables - Other factors and table related functions - Control statements .                                                                                    | 9  |
| IV | Arithmetic and Boolean operators and values – Default values for arguments - Returning Boolean values – functions are objects – Environment and Scope issues – Writing Upstairs - Recursion – Replacement functions – Tools for composing function code – Math and Simulations in R.                                                                                                    | 8  |
| V  | OOP: S3 Classes – S4 Classes – Managing your objects – Input/Output – accessing keyboard and monitor – reading and writing files – accessing the internet – String Manipulation – Graphics – Creating Graphs – Customizing Graphs – Saving graphs to files – Creating three-dimensional plots                                                                                             | 9  |
|    | Total Contact Hours                                                                                                    | 43 |

### **Text Books**

- 1. R Programming A Step-By-Step Guide for Absolute Beginners , Daniel Bell, 2019. ISBN:9781696769648, 1696769647
- R Programming and Its Applications in Financial Mathematics, Shuichi Ohsaki, Jori Ruppert-Felsot, Daisuke Yoshikawa, CRC Press, 2018. ISBN:9781498766304, 1498766302

#### **Reference Books**

- 1. Learn R Programming in 1 Day Complete Guide for Beginners, Krishna Rungta, 2019.
- 2. Statistical Predictive Modelling through R Programming, Laxmi Lydia E, Shankar K, S.Sheeba Rani, Lakshmanaprabu S.K,Evincepub Publishing,2019.ISBN:9789389125603, 938912560X

- 1. https://www.youtube.com/watch?v=rGfuLF0QJ2M
- 2. https://www.youtube.com/watch?v=NVyOEwOJgNQ
- 3. https://www.youtube.com/watch?v=NGGxJ754Q1c

## R Programming Lab

## Implement the following in R

- 1. Read Structured Data into R from various sources
- 2. Understand the different data types in R
- Understand the different data structures in R
   Apply Date and Time methods in R
   Mathematical operations

- 6. Control statements
- 7. User-defined R functions
- 8. Loop constructs in R

## **Mapping with Programme Outcomes**

| COs  | PO1 | PO2 | PO3 | PO4 | PO5 |
|------|-----|-----|-----|-----|-----|
| CO1. | 3   | 3   | 3   | 3   | 2   |
| CO2. | 3   | 3   | 3   | 3   | 2   |
| CO3. | 3   | 3   | 3   | 3   | 2   |
| CO4. | 3   | 3   | 3   | 3   | 2   |
| CO5. | 3   | 3   | 3   | 3   | 2   |

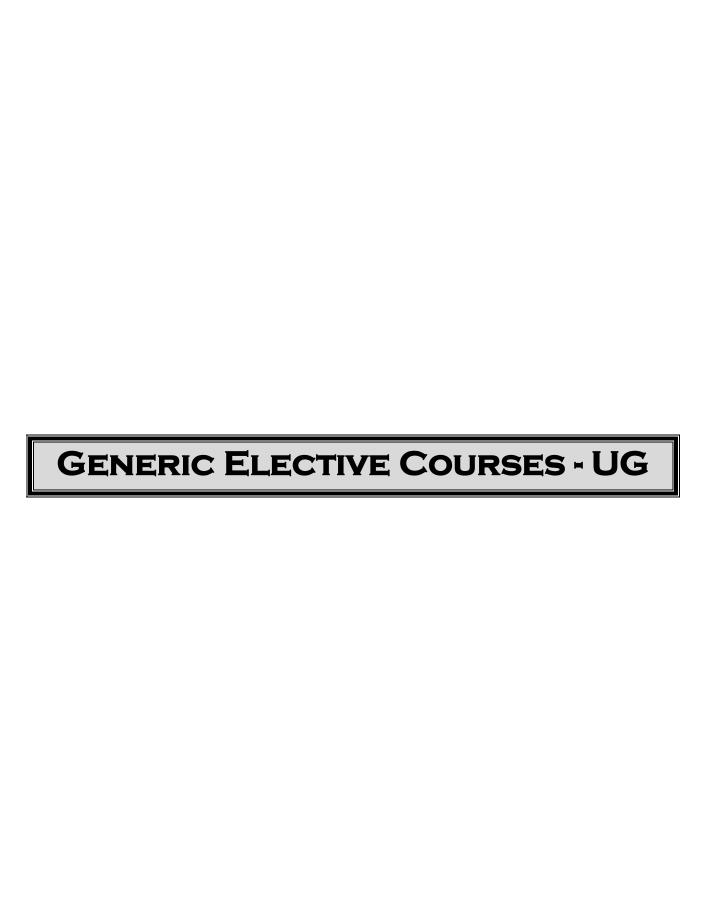

| COMPUTER ESSENTIALS FOR<br>DATA SCIENCE |                               |    |             |           |         |         |           |  |
|-----------------------------------------|-------------------------------|----|-------------|-----------|---------|---------|-----------|--|
|                                         | Semeste                       |    | Cuadi       |           | Theory  |         | То4       |  |
| Course Code                             | Departm<br>ent                | r  | Credi<br>ts | Hour<br>s | CF<br>A | ES<br>E | Tot<br>al |  |
| 21CSAU04G4                              | UG-<br>NME-<br>All<br>Science | IV | 3           | 3         | 40      | 60      | 100       |  |

- K-1 Define digital fundamentals.
- K-2 Describe file system and database.
- K-3 Practice queries.
- K-4 Outline data science concept.

# **Course objectives The Course aims**

- To introduce the concept of numbering systems in Computers
- To make the students familiar with Word, Excel and PowerPoint.
- To gain knowledge on database operations using SQL

## **Learning Outcomes**

On completion of the course, students should be able to

CO1: Know the concepts of numbering systems in computer

CO2: Understand the concept of basics in Word, Excel and

Powerpoint CO3: Practice SQL commands

CO4: Apply DBMS concepts for suitable applications CO5: Know data representations and data sciences

| UNIT | Content                                                                                                    | No. of<br>Hours |
|------|----------------------------------------------------------------------------------------------------|-----------------|
| I    | Introduction: Digital Fundamentals: Number Systems-Binary, Hexadecimal, Octal, Conversion, Dataencoding, Operations on Binary number system, representation of positive and negative integer, compliment operations, real number system. | 9               |

| II | MS-Word: Introduction - features - Document creation - Document editing-Table creation. Mail Merge. MS-Excel: Introduction - Advantages & applications - Workbook creation - Editing a worksheet - Chart: creation - changing type - Built- in functions. MS-Power Point: features —Creating presentation - Changing Layout - Slide transition-Adding animation effects - Inserting table, charts, pictures, clipart in presentation. | 9  |
|----|----------------------------------------------------------------------------------------------------|----|
| Ш  | Introduction to Database Management Systems-Database, DBMS, Why Database -File system vsDBMS, Database applications, Database users, Introduction to SQL, Data types, Classification of SQL-DDL with constraints.                                                                                                    | 8  |
| IV | Data representation, Types of Data, structured, unstructured, semi structured, examples of real world data, data collection techniques, data interpretation mechanisms. Data storage mechanisms, Hierarchy of storage, Characteristics of storage, Storage media, storage related technologies, online and offline storage mechanisms.                                                                                                | 9  |
| V  | Introduction to Data Science - Steps - Skills - Data - Datasets - Existing data sources - datamodels, Applications.                                                                                                    | 8  |
| _  | Total Contact Hours                                                                                                    | 43 |

#### **Reference Books:**

- 1. Multiple-Base Number System Theory and Applications, Vassil Dimitrov, Graham Jullien, Roberto Muscedere, CRC Press, 2017.ISBN:9781439820475, 1439820479.
- 2. DATABASE MANAGEMENT SYSTEMS, PANNEERSELVAM R,PHI Learning Pvt. Ltd.,2018. ISBN:9789387472305, 9387472308.
- 3. Fundamentals of Office 2019, The Illustrated Guide to Using Microsoft Office, Kevin Wilson, 2018. ISBN: 9781728949178, 1728949173
- 4. Data Science, John D. Kelleher, Brendan Tierney, MIT Press, 2018.ISBN:9780262347037, 0262347032

- 1. https://www.youtube.com/watch?v=LljXPO3wtWA
- 2. https://www.youtube.com/watch?v=kAnBaQoJkpo
- 3. https://www.youtube.com/watch?v=shaXOcxm8Wk
- 4. https://www.youtube.com/watch?v=gynwZx0Rdjk
- 5. https://intellipaat.com/blog/learn-data-science/
- 6. https://www.youtube.com/watch?v=jNeUBWrrRsQ
- 7. https://www.youtube.com/watch?v=kh3a--gzIPg
- 8. https://www.youtube.com/watch?v=HXV3zeQKqGY https://www.youtube.com/watch?v=k5WZ9MJTA\_Y

## COMPUTER ESSENTIALS FOR DATA SCIENCE LAB

- Usage of Word, Excel and PowerPoint
- SQL-Create: Table and column level constraints- Primary key, Foreign key, Null/ Not null.Unique, Default.
- Check, Alter, Drop, Insert, Update, Delete, Truncate
- Select: using WHERE, AND, OR, IN, NOT IN

## **Mapping with Programme Outcomes**

| COs  | PO1 | PO2 | PO3 | PO4 | PO5 |
|------|-----|-----|-----|-----|-----|
| CO1. | 3   | 3   | 3   | 3   | 2   |
| CO2. | 3   | 3   | 3   | 3   | 2   |
| CO3. | 3   | 3   | 3   | 3   | 2   |
| CO4. | 3   | 3   | 3   | 3   | 2   |
| CO5. | 3   | 3   | 3   | 3   | 2   |

| Industry 4.0       |                                     |             |         |       |        |     |       |  |
|--------------------|-------------------------------------|-------------|---------|-------|--------|-----|-------|--|
|                    |                                     | Semeste G w |         | **    | Theory |     | m 1   |  |
| <b>Course Code</b> | Department                          | r Credits   | Credits | Hours | CFA    | ESE | Total |  |
| 21CSAU05G<br>5     | UG-NME-<br>All<br>Social<br>Science | V           | 3       | 3     | 40     | 60  | 100   |  |

- K-1 Define background and overview of Industry 4.0
- K-2 Describe basic principles and architecture of Industry 4.0.
- K-3 Practice to understand Augmented Reality and Machine Learning. K-4 Outline the security risk using Industry 4.0 and AI

## **Course Objectives**

## The Course aims

- To introduce the concept Industry 4.0 and its Applications
- To make the students familiar with Augmented Reality.
- To gain knowledge on Artificial Intelligence, and Machine Learning.

## **Learning Outcome**

On completion of the course, students should be able to

CO1: Understand the current state of Industry 4.0

CO2: Gain familiarity with augmented reality.

CO3: Identify robot process

CO4: Employ Machine learning practices

CO5: Know the security risk using Industry 4.0 and AI

| UNIT | Content                                                                   | No. of<br>Hours |
|------|---------------------------------------------------------------------------|-----------------|
|      | Industry 4.0 Concepts                                                     |                 |
|      | Background and Overview - Origin of Industry 4.0 concept - Industry       |                 |
| I    | 4.0 production system (Smart Factory) - Basic principles and              | 9               |
|      | technologies of Smart Factory - Reference Architecture model              |                 |
|      | RAM14.0 - Current state of                                                |                 |
|      | Industry 4.0 - Key challenges for the Indian manufacturing industry       |                 |
|      | Main use case for Augumented Reality (AR) in<br>Manufacturing             |                 |
| II   | AR – devices an overview - Integrating design & manufacturing - Training  | 30              |
|      | shop floor workers - Supporting complex assembly operations - Service and |                 |
|      | maintenance - Supporting complex sales solution - Executing oversight and |                 |
|      | data visualisation - Applications with AR                                 |                 |
|      |                                                                           |                 |

| III | Human – Robot collaboration  Human – Robot collaboration in industry - Collaborative Robots, tasks - Collaborative robots, examples - Types of Human – Robot collaboration - Application with collaborative robot. | 30 |
|-----|----------------------------------------------------------------------------------------------------|----|
| IV  | Open Platform Communications United Architecture (OPC UA)  Introduction into OPC UA - Information modelling - System architecture OPC UA and cloud - Applications with OPC UA                                      | 9  |
| v   | Artificial Intelligence (AI) & Machine learning (ML)  Basics of ML- Machine learning process - Preparing data - Machine learning practices - Security and security risk using Industry 4.0 and AI                  | 5  |
|     | Total Contact Hours                                                                                                    | 43 |

#### **Reference Books:**

- 1. Understanding Industry 4.0: AI, the Internet of Things, and the Future of Work, Bruno S. Sergi, Elena G. Popkova, Aleksei V. Bogoviz, Tatiana N. Litvinova, Emerald Group Publishing, 2019.
- 2. Industry 4.0 for SMEs Challenges, Opportunities and Requirements , Dominik T. Matt, Vladimír Modrák, Helmut Zsifkovits, Springer International Publishing, 2020. ISBN:9782020254254, 2020254259
- 3. Industry 4.0: Industrial Revolution of the 21<sup>st</sup> Century, Elena G. Popkova, Yulia V. Ragulina, Springer, 2019.

- 1. https://www.youtube.com/watch?v=wgWRLu8p90M
- 2. https://www.youtube.com/watch?v=b9mJrzdlfR8
- 3. https://www.youtube.com/watch?v=2njYS9D6IPs
- 4. https://www.youtube.com/watch?v=UrwbeOIlc68&t=2s
- 5. https://www.youtube.com/watch?v=RN9iskWeNfE

| Big Data Analytics using R |                        |         |         |       |     |      |       |  |  |
|----------------------------|------------------------|---------|---------|-------|-----|------|-------|--|--|
|                            | <b>D</b>               | Semeste | G 114   | **    | Th  | eory | m . 1 |  |  |
| Course Code                | Department             | r       | Credits | Hours | CFA | ESE  | Total |  |  |
| 21CSAU05G<br>6             | UG-NME-<br>All Science | V       | 3       | 3     | 40  | 60   | 100   |  |  |

- K-1 Define background and overview Big data analytics
- K-2 Describe data modelling.
- K-3 Practice data visualization.
- K-4 Outline practices on R programming

## **Course Objectives**

#### The Course aims

- To introduce the concept of big data analytics
- To make the students familiar data modelling and data visualization.
- To gain knowledge on R programming.

## **Learning Outcomes:**

On completion of the course, students should be able to CO1: Understand the concept of Big data CO2: Acquire knowledge on data analytics methods

CO3: Practice programs using R

CO4: Employ data visualization

CO5: Apply data analytics for real time applications

| UNIT | Content                                                                                                    | No. of<br>Hours |  |  |  |  |  |
|------|----------------------------------------------------------------------------------------------------|-----------------|--|--|--|--|--|
|      | Introduction to Big Data, Types of Digital Data, Characteristics of Big                                                                                                    |                 |  |  |  |  |  |
|      | Data, Evolution of BigData, Definition of Big Data, Data Appliance,                                                                                                    |                 |  |  |  |  |  |
|      | Challenges with Big Data, Big data sources, Bestpractices in Big Data                                                                                                    |                 |  |  |  |  |  |
| I    | Analytics, Introduction to Data Modelling.                                                                                                    | 8               |  |  |  |  |  |
|      | Introduction to elementary data analysis: Measures of center: Mean, Median, Mode, Variance, Standard deviation, Range, Normal Distribution: Center, Spread, Skewed Left, Skewed Right, Outlier, Correlation Patterns, |                 |  |  |  |  |  |
| II   | Magnitude and Direction in relationship, Introduction to BayesianModel                                                                                                    | 9               |  |  |  |  |  |
|      | History of Visualization, Goals of Visualization, Types of Data                                                                                                    |                 |  |  |  |  |  |
|      | Visualization: ScientificVisualization, Information Visualization, Visual                                                                                                    | 8               |  |  |  |  |  |
|      | Analytics, Impact of visualization, Big DataVisualization Tools: Tableau,                                                                                                    |                 |  |  |  |  |  |
| III  | Google Chart.                                                                                                    |                 |  |  |  |  |  |

| V  | Summary functions, describe functions, and descriptive statistics by group - Correlations . Statistical graphs - Working with messy data - Messy Data - Renaming Columns (Variable Names) - Attaching / Detaching - Tabulating Data: Constructing Simple Frequency Tables - Ordering Factor Variables Iteration - while loops - for loops - Conditional statements - If / else.                                                              | 9 |
|----|----------------------------------------------------------------------------------------------------|---|
| IV | What is R? - RStudio Overview -Working in the Console - Arithmetic Operators - Logical Operations - Using Functions - Data structures, variables, and data types - Creating Variables Numeric, Character and Logical Data - Vectors - Data Frames - Factors - Sorting Numeric, character, and Factor Vectors - Special Values - Descriptive statistics in R - Measures of central tendency - Measures of variability - Skewness and kurtosis | 9 |

#### **Text Books**

- 1. Data Analytics and Big Data, Soraya Sedkaoui, Wiley, 2018. ISBN: 9781786203264, 1786203264
- 2. Big Data Analytics Methods Analytics Techniques in Data Mining, Deep Learning and Natural Language Processing By Peter Ghavami, De Gruyter, 2019. ISBN:9782047402081, 2047402083
- 3. R Programming A Step-By-Step Guide for Absolute Beginners , Daniel Bell, 2019. ISBN:9781696769648, 1696769647
- 4. R Programming and Its Applications in Financial Mathematics, Shuichi Ohsaki, Jori Ruppert-Felsot, Daisuke Yoshikawa, CRC Press, 2018. ISBN:9781498766304, 1498766302

### **Reference Books**

- 1. Learn R Programming in 1 Day Complete Guide for Beginners, Krishna Rungta, 2019.
- 2. Statistical Predictive Modelling through R Programming, Laxmi Lydia E, Shankar K, S.Sheeba Rani, Lakshmanaprabu S.K,Evincepub Publishing,2019.ISBN:9789389125603, 938912560X

- 1. https://www.tutorialspoint.com/big\_data\_analytics/r\_introduction.htm
- 2. http://www.columbia.edu/~sjm2186/EPIC\_R/EPIC\_R\_BigData.pdf
- 3. https://rstudio.com/resources/webinars/working-with-big-data-in-r/
- 4. https://tell.colvee.org/course/view.php?id=17
- 5. https://www.youtube.com/watch?v=VyhLRJVoIrI

| MOBILE APPLICATION DEVELOPMENT |                                                     |                                      |          |       |     |      |       |  |
|--------------------------------|-----------------------------------------------------|--------------------------------------|----------|-------|-----|------|-------|--|
|                                | Domontonom                                          | Semeste                              | Cro dita | Hanna | Th  | eory | Total |  |
| Course Code                    | Department                                          | partment   Semeste   Credits   Hours |          | nours | CFA | ESE  | Total |  |
| 21CSAU05G<br>7                 | UG-NME-<br>All<br>Science&<br>All Social<br>Science | V                                    | 3        | 3     | 40  | 60   | 100   |  |

- K-1 Define the process of Android Mobile application development
- K-2 Describe architecture of Android.
- K-3 Developmobile applications.

## **Course Objectives**

### The Course aims

- To enable the students practice the concepts of Mobile application and develop solutions for real world problems.
- Understand how to work with various mobile application development frameworks
- Comprehend the capabilities and limitations of mobile devices.

## **Learning Outcomes**

On completion of the course, students should be able to

CO1 : ApplyPractical knowledge of mobile application development using Android

CO 2 : Design real life situational problems and think creatively about developing automated solutions

CO 3: Appraise the best features programs for creating dynamic and interactive mobile applications.

| UNIT | Content                                                                                                    | No. of<br>Hours |
|------|----------------------------------------------------------------------------------------------------|-----------------|
| I    | Android application development - Overview of Android - Devices running android - Why Develop for Android - Features of android - Architecture of Android, Libraries - Software development kit. Designing the user interface - Introducing views , List of views and view groups - Introducing layouts, Creating new views, - Creating and using Menus | 9               |
| П    | Starting with Application Coding - Introducing Intents - Introducing Adapters Using Internet Resources - Introducing Dialogs - Capturing Date and Time - Validating and Handling Input data                                                                                                    | 9               |
| III  | Accessing Location Based Services Application - Selecting Location<br>Provider Finding your location - Creating map based activities - Data<br>Storage, retrieval and Sharing - File system in android - Internal and<br>external storage - Saving and loading files - File Management tools                                                            | 9               |

| IV | Introduction to SQLite - Creating SQLite database - Editing Tasks with SQLite Cursors and content values - Working with Android database .                                                                                                    | 9  |
|----|----------------------------------------------------------------------------------------------------|----|
| V  | Peer to peer to communication - Accessing Telephony Hardware Introducing Android Instant Messaging - GTalk Service: Using, binding & Making Connection - Managing chat Sessions - Sending and receiving Data messages Introducing SMS - Using, sending & receiving SMS Messages - Accessing Android Hardware - Audio, Video and Using the camera - Introducing Sensor Manager - Android Telephony - Using Bluetooth - Manage network and Wi-Fi connections - Publishing Android Application to Market | 7  |
|    | Total Contact Hours                                                                                                    | 43 |

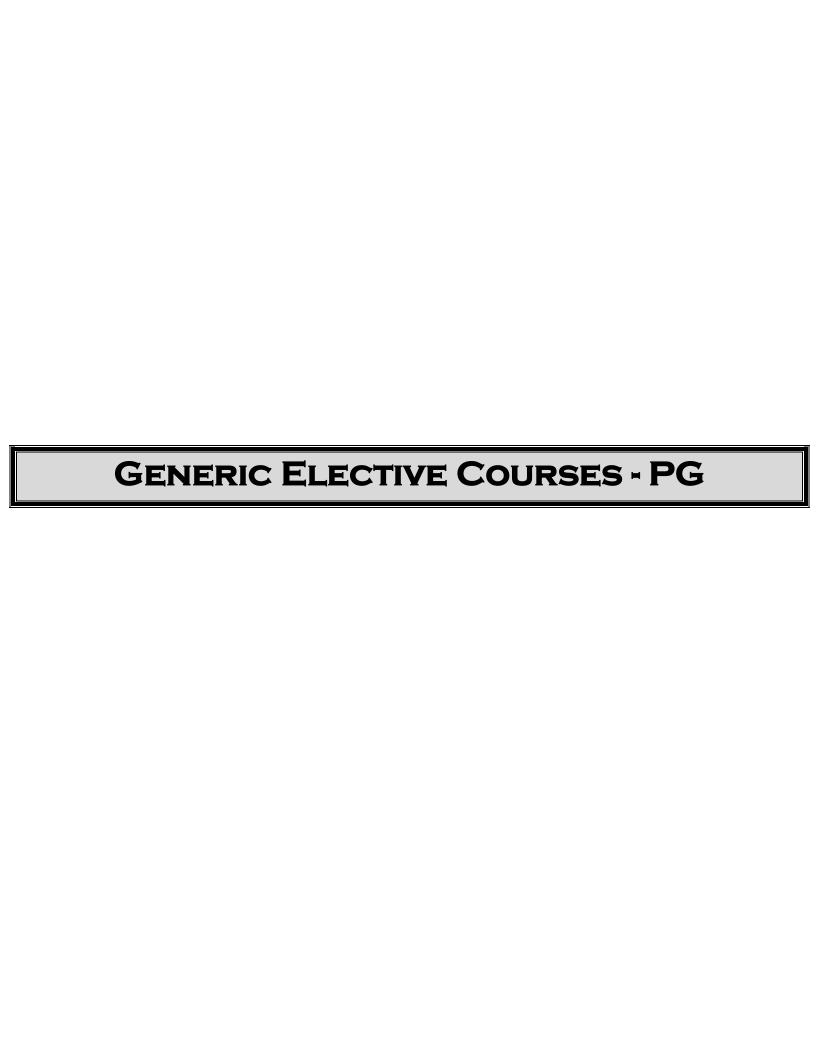

| MULTIMEDIA TECHNOLOGIES |            |         |         |        |        |     |       |  |
|-------------------------|------------|---------|---------|--------|--------|-----|-------|--|
| Course Code             | Donartment | Semeste | Credits | Theory | Theory |     | Total |  |
| Course Code             | Department | r       | Credits | Hours  | CFA    | ESE | Total |  |
| 21CSAP02G1              | PG (NME)   | II      | 3       | 3      | 40     | 60  | 100   |  |

- K-1 Define the elements and principles of design in multimedia.
- K-2 Recognize the operation of equipment and/or procedures associated with multiple facets of multimedia.
- K-3 Apply the knowledge of designing and editing with multimedia tool
- K-4 Identify the real world applications related to each area of multimedia.

### **Course Objectives**

### The Course aims

- To understand the basic concepts of multimmedia elements
- To develop webpage using multimedia elements.
- To practice shoot and edit videos

## **Learning Outcomes**

On completion of the course, students should be able to

CO1: Explore the basic understanding of various Multimedia Concepts.

CO2: Utilization of Multimedia tools

CO3: Familiarize the concepts of text and image editing.

CO4: Practice sound and video editors.

CO5: Develop a webpage using multimedia design techniques.

| UNIT | Content                                                                                                    | No. of<br>Hours |
|------|----------------------------------------------------------------------------------------------------|-----------------|
|      | Introduction                                                                                                    |                 |
| I    | <ul> <li>Introduction: Definition of Multimedia</li> <li>Uses of Multimedia – Multimedia Hardware Connections</li> <li>Memory and Storage Devices</li> <li>Input Devices - Output Hardware</li> <li>Communication Devices</li> <li>Test on Multimedia Terms</li> </ul> | 14              |

|              | Multimedia Tools                                                                |    |
|--------------|---------------------------------------------------------------------------------|----|
|              | Multimedia Tools:                                                               |    |
| II           | Basic Multimedia Software Tools                                                 | 13 |
|              | Multimedia Authoring Tools.                                                     |    |
|              | <ul> <li>Video Clips/ Software Demo / Usage of Tools</li> </ul>                 |    |
|              | Text And Images                                                                 |    |
|              | • Text and Images: Text: Fonts and Faces -                                      |    |
|              | <ul> <li>Using Text in Multimedia - Font Editing and Design Tools</li> </ul>    |    |
| II           | <ul> <li>Hypermedia and Hypertext. Images: Making Still Images</li> </ul>       | 13 |
| I            | <ul> <li>Coloring Images - Image File Formats</li> </ul>                        |    |
|              | <ul> <li>Video Clips/ Software Demo / Usage Of Tools</li> </ul>                 |    |
|              | Sound and Animation                                                             |    |
|              | Sound and Animation: Sound: Digital Audio - MIDI Audio                          |    |
|              | <ul> <li>Multimedia System Sounds - Audio File Formats</li> </ul>               |    |
| I            | • Adding Sound to Multimedia Project. Animation: Principles of Animation        | 13 |
| $\mathbf{V}$ | <ul> <li>Animation Techniques - Animation File Formats</li> </ul>               |    |
|              | <ul> <li>Making Animations That Work.</li> </ul>                                |    |
|              | <ul> <li>Video Clips/ Software Demo / usage of tools</li> </ul>                 |    |
|              | Video and Internet                                                              |    |
|              | <ul> <li>Video and Internet: Video: How Video Works and is Displayed</li> </ul> |    |
| ${f V}$      | <ul> <li>Digital Video Containers - Shooting and Editing Video.</li> </ul>      | 11 |
|              | • Internet: Designing for the World Wide Web.                                   |    |
|              | <ul> <li>Video Clips/ Software Demo / usage of tools</li> </ul>                 |    |
|              | Total Contact Hours                                                             | 64 |

### **Reference Books**

- 1. Multimedia and Web Technology, Reeta Sahoo, Gagan Sahoo, Random Publications, 2018. ISBN: 9789352690206.
- 2. Multimedia Technology and Applications, Olive Marsh, Larsen and Keller Education, 2017. ISBN:9781635491913, 1635491916

- 1. https://www.youtube.com/watch?v=Syeu\_13sAJE
- 2. https://www.youtube.com/watch?v=Fg06vz1Krcc
- 3. https://www.youtube.com/watch?v=NPQW-UwR6vQ
- 4. https://www.youtube.com/watch?v=4ZM6pojgHOg

| WEB DESIGNING (NME) |            |         |         |        |        |     |       |
|---------------------|------------|---------|---------|--------|--------|-----|-------|
| Course Code         | Department | Semeste | Credits | Theory | Theory |     | Total |
| Course Code         | Department | r       |         | Hours  | CFA    | ESE | Total |
| 21CSAP02G2          | PG (NME)   | II      | 3       | 3      | 40     | 60  | 100   |

- **K-1** Recall the basic definitions and terminologies of computer.
- K-2 Describe the basic HTML tags.
- **K-3**Demonstrate the designing of web pages using HTML.
- **K-4** Outline the experience of working with XML.

## **Course Objectives**

#### The Course aims

- To provide insight into the basics of web programming.
- To design and implement complete applications over the web.
- To gain knowledge to create and develop websites.

## **Learning Outcomes**

On completion of the course, students should be able to

- CO1: Understand the Fundamental generations, types and peripheral devices of Computer.
- CO2: Apply the basic tags in HTML.
- CO3: Design webpage using HTML.
- CO4: Creating webpage with forms and frames.
- CO5: Possess Practical experience with XML.

| UNIT | Content                                                                                                    | No. Of<br>Hours |
|------|----------------------------------------------------------------------------------------------------|-----------------|
| I    | <ul> <li>Computer</li> <li>Computer: Definition – Anatomy of A Computer</li> <li>Generations of Computers – Types of Computers</li> <li>Storage Devices – Input and Output Devices</li> <li>Computer Terminologies</li> </ul> | 12              |
| п    | <ul> <li>HTML</li> <li>HTML: Introduction – Head and Body Sections</li> <li>Designing Title – Designing Headings</li> <li>Designing Body Section – Alignment Tags</li> </ul>                                                  | 12              |

|         | Ordered and Unordered List      |    |  |  |  |
|---------|---------------------------------|----|--|--|--|
|         | Ordered and Unordered List      |    |  |  |  |
| III     | Tables – Using Colors           | 12 |  |  |  |
|         | Paragraph Tags – Hyperlink      |    |  |  |  |
|         | Embedding Images and Videos     |    |  |  |  |
|         | Forms and Frames                |    |  |  |  |
| IV      | Forms and Frames: Form Elements | 14 |  |  |  |
|         | Buttons – Frame Layouts         |    |  |  |  |
|         | Floating Frames.                |    |  |  |  |
|         | XML                             |    |  |  |  |
|         | XML: Introduction – Syntax      |    |  |  |  |
| ${f V}$ | XML Document Structure          | 14 |  |  |  |
|         | Document Type Definitions       |    |  |  |  |
|         | Some Simple DTD Examples.       |    |  |  |  |
|         | Total Contact Hours             | 64 |  |  |  |

### **Reference Books:**

- 1. Learning Web Design A Beginner's Guide to HTML, CSS, JavaScript, and Web Graphics Jennifer Robbins, O'Reilly Media, 2018. ISBN:9781491960208, 1491960209
- 2. Practical Web Design Learn the Fundamentals of Web Design with HTML5, CSS3, Bootstrap, Jquery, and Vue.js, Philippe Hong, Packt Publishing, 2018. ISBN:9781788396305, 1788396306.
- 3. Mega Book of Website Designing, Mahinroop PM, CreateSpace Independent Publishing Platform, 2017. ISBN:9781978093539, 1978093535

- 1. https://www.youtube.com/watch?v=CKlh1lwe2rY
- 2. https://www.youtube.com/watch?v=pQN-pnXPaVg
- 3. https://www.youtube.com/watch?v=KeLiQXqVgMI
- 4. https://www.youtube.com/watch?v=Q0k5yS
- 5. https://www.youtube.com/watch?v=n-y-YHVZSwkZGPBc

| COMPUTER GRAPHICS |              |         |         |        |     |        |           |  |  |
|-------------------|--------------|---------|---------|--------|-----|--------|-----------|--|--|
|                   | Department   | Semeste | Credits | Theory |     | Theory | Total     |  |  |
| Course Code       | _ <b>``F</b> | r       |         | Hours  | CFA | ESE    | _ 5 5 5 5 |  |  |
| 21CSAP02G3        | PG (NME)     | II      | 3       | 3      | 40  | 60     | 100       |  |  |

- **K-1** Define the elements and principles of designing with multimedia.
- **K-2**Recognize the operation of equipment and/or procedures associated with multiple facets of multimedia.
- **K-3**Apply the knowledge of designing and editing with multimedia tool
- **K-4** Identify the real world applications related to each area of multimedia.

### **Course Objectives**

### The Course aims

- To understand the basic concepts of multimedia elements
- To develop web page using the multimedia elements.
- To practise shoot and edit videos

### **Learning Outcomes**

On completion of the course, students should be able to

CO1: Explore the basic understanding of various Multimedia Concepts.

CO2: Utilize Multimedia tools

CO3: Familiar with text and image editing.

CO4: Apply sound and video editors.

CO5: Develop a webpage using multimedia design techniques.

| UNIT | Content                                                                                                    | No. of<br>Hours |
|------|----------------------------------------------------------------------------------------------------|-----------------|
|      | Overview of Graphics Systems                                                                                                    |                 |
|      | Overview of Graphics Systems                                                                                                    |                 |
|      | Video Display Devices                                                                                                    |                 |
|      | Raster Scan And Random Scan Systems                                                                                                   |                 |
| Ţ    | • Input Devices                                                                                                    |                 |
| -    | GUI and Interactive Input Methods: Logical Classification of                                                                          | 13              |
|      | Input Devices                                                                                                    | 10              |
|      | Input Functions                                                                                                    |                 |
|      | Output Primitives                                                                                                    |                 |
| II   | Output Primitives: Points and Lines – Line Drawing Algorithms – DDA and Bresenham's Loading the Frame Buffer – Line Function – Circle | 13              |
|      | Generating Algorithms Filled Area Primitives – Fill Area Functions –                                                                  |                 |

|              | Cell Array - Character Generation.                                                         |    |
|--------------|--------------------------------------------------------------------------------------------|----|
|              | Attributes of Output Primitives                                                            |    |
|              | Attributes of Output Primitives : Line Attributes                                          |    |
|              | Curve Attributes- Colour and Gray Scale                                                    |    |
|              | Area Fill Attributes – Character Attributes                                                |    |
|              | Bundled Attributes – Inquiry Functions                                                     |    |
|              | Anti-aliasing                                                                              |    |
|              | Two Dimensional Geometric Transformations                                                  |    |
|              | Two Dimensional Geometric Transformations: Basic Transformations     Matrix Representation |    |
| ***          | Composite Transformations – General Fixed Point – Scaling – Other Transformations          | 12 |
| IV           | Two Dimensional Viewing : The Viewing Pipeline – Window–                                   | 13 |
|              | to- Viewport Coordinate Transformation —                                                   |    |
|              | Clipping Operations – Point Clipping – Line Clipping – Cohen                               |    |
|              | - Sutherland Line Clipping                                                                 |    |
|              | Sutherland – Hodgeman Polygon Clipping – Curve Clipping – Text Clipping                    |    |
|              | Three Dimensional Concepts                                                                 |    |
|              |                                                                                            |    |
|              | • Three Dimensional Concepts: Three Dimensional Methods – Three                            |    |
| $\mathbf{v}$ | Dimensional Geometric and Modeling Transformations                                         | 13 |
| <b>'</b>     | • Translation – Rotation – Scaling – Other Transformations.                                | 13 |
|              | • Visible – Surface Detection Methods – Classification – Depth                             |    |
|              | Buffer Method                                                                              |    |
|              | Scan Line Method – Depth Sorting Method                                                    |    |
|              | BSP Tree Method – Area Subdivision Method.  Tratal Courts of Harris.                       | (1 |
|              | Total Contact Hours                                                                        | 64 |
|              |                                                                                            |    |

### **References Books**

- 1. Computer Graphics with An Introduction to Multimedia, 4th Edition, Chopra Rajiv, S CHAND & Company Limited, 2017. ISBN:9789385676338, 9385676334
- 2. COMPUTER GRAPHICS, K.Sonisharmila, K.Rameshchandra, Notion Press, 2019. ISBN:9781684669305, 1684669306
- 3. Introduction to Computer Graphics with OpenGL ES, JungHyun Han, CRC Press, 2018. ISBN:9780429811197, 0429811195

- 1. https://www.youtube.com/watch?v=NmMky9Pg8Yc&list=PLrjkTql3jnm9cY0ijEyr2fPdwnH-0t8FY
- 2. https://www.youtube.com/watch?v=U9NrXOBXA1I&list=PLWPirh4EWFpHukXICQrDcmjZU a2W ILMAb
- 3. https://www.youtube.com/watch?v=Kp8Za-JkRuc&list=PLBW4he7ty4QAThPNwtvZc1Q4PjlwOIptututU

| JAVA PROGARAMMING  |             |                 |         |        |        |     |       |  |
|--------------------|-------------|-----------------|---------|--------|--------|-----|-------|--|
|                    | Domontraont | Semeste Cradita |         | Theory | Theory |     | Total |  |
| <b>Course Code</b> | Department  | r               | Credits | Hours  | CFA    | ESE | Total |  |
| 21CSAP02G4         | PG (NME)    | II              | 3       | 3      | 40     | 60  | 100   |  |

- **K-1**: Recall the object oriented programming concepts
- **K-2**: Practice Java programming
- **K-3**: Designing applications using Java

### **Course Objectives**

The Course aims

- To provide the foundation to the object oriented programming concepts
- To discuss the implementation of OOP's concepts in Java language
- To make learners as a good Java programmers
- To import skills and knowledge to create and run Java programs for solving real time problems

## Learning outcomes

On completion of the course, students should be able to

- CO1: Outline the concepts of OOP and basics of Java language features, types, control statements and array.
- CO2: Grasped the idea of inheritance, package and identify classes, objects, member of a class and the relationship among them.
- CO3: Discuss the implementation of exception handling and Input Output stream classes.
- CO4: Describe the methods in String. Identify the use of threads to perform subtask and inter-thread communication.
- CO5: Develop client side programming with AWT.

| UNI<br>T | Content                                                                              |    |  |  |  |  |
|----------|--------------------------------------------------------------------------------------|----|--|--|--|--|
|          | Basics                                                                               |    |  |  |  |  |
|          | Introduction: Object Oriented Programming Concepts -                                 |    |  |  |  |  |
|          | Encapsulation, Inheritance, Polymorphism, Features of Java                           |    |  |  |  |  |
|          | Language, Types of Java Programs, Java Architecture.                                 |    |  |  |  |  |
| I        | <ul> <li>Literals, Data Types and Variables: Literals - Integer, Floating</li> </ul> | 13 |  |  |  |  |
|          | Point, Character, String and Boolean Literals, Data Types - Integer,                 |    |  |  |  |  |
|          | Floating Point, Character and Boolean. Variables,                                    |    |  |  |  |  |
|          | The Structure of A Java Program – Comments, Expressions and                          |    |  |  |  |  |

|     | Statements, Type Conversion, Block Statements and Scope,                              |    |
|-----|---------------------------------------------------------------------------------------|----|
|     | Operators –Arithmetic, Bitwise, Relational, Boolean Logical                           |    |
|     | and Ternary. Operator Precedence, Control Statements –                                |    |
|     | IfElse, Switch, While, DoWhile, For, Break, Continue and                              |    |
|     | Comma                                                                                 |    |
|     | Statement, Arrays - One-Dimensional and Multi-Dimensional Arrays.                     |    |
|     | Classes, Inheritance, Packages                                                        |    |
|     | Classes: Defining A Class, The New Operator and Objects, The Dot                      |    |
|     | Operator, Method Declaration and Calling, Constructors, Instance                      |    |
|     | Variable Hiding, This in A Constructor, Method Overloading,                           |    |
|     | Passing Objects as Parameters to Methods                                              |    |
|     | <ul> <li>Inheritance: Creating Subclasses, Method Overriding, Final Class,</li> </ul> |    |
| II  | Final Method, Final Variables, Object Destruction and Garbage                         |    |
|     | Collection, Recursion, Static Method, Static Variables and Static                     |    |
|     | Block, Abstract Classes, Mathematical Methods                                         | 12 |
|     | Packages and Interfaces: Package, The Import Statement, Access                        |    |
|     | Modifier, Interfaces - Defining Interfaces, Implementing an                           |    |
|     | Interface                                                                             |    |
|     | Wrapper Classes – The Number Class, The Character Class, The                          |    |
|     | Boolean Class                                                                         |    |
|     | Exceptions & Input and Output Classes                                                 |    |
|     | Exceptions: Types of Exceptions, Catching Exceptions - Nested Try                     |    |
|     | Blocks, Hierarchy of Multiple Catch Blocks, Throw Statement,                          |    |
|     | Creating your Own Exceptions, Throws Statement, The Finally                           |    |
| *** | Block, Checked and Unchecked Exceptions                                               |    |
| III | Input and Output Classes - I/O Streams, The File Class, ByteStream                    | 13 |
|     | - InputStream, OutputStream, DiskFileHandling - FileInputStream,                      | 13 |
|     | FileOutputStream, FilteredByteStream – DataOutputStream,                              |    |
|     | DataInputStream                                                                       |    |
|     | Strings & Threads                                                                     |    |
|     | • Strings: String Class - Equality Operator(==) and Equals Method,                    |    |
| IV  | String Concatenation with +, Stringbuffer Class, Threads -                            |    |
|     | Multitasking, Creating a Thread, States of a Thread, Multithreaded                    |    |
|     | Programming, Thread Priorities, Join Method, Controlling                              | 12 |
|     | the Threads                                                                           |    |
|     | Applets & Graphics                                                                    |    |

|              | Rectangles, Ovals and Circles, Arcs, Polygons and Polyline.  Total Contact Hours | 64 |
|--------------|----------------------------------------------------------------------------------|----|
|              | Reading Parameters into AppletsGraphics - Drawing Lines,                         | 14 |
| $\mathbf{V}$ | Embedding Applet Information, The HTML Applet Tag,                               |    |
|              | General Methods of Applet, Displaying Text in Status Bar,                        |    |
|              | Applets: Applet Basics, Methods of Building an Applet, Some                      |    |

### Text Book:

1. Introduction to JAVA Programming, K. Somasundaram, Jaico Publishing House, New Delhi, 2013.

### References Books:

- 1. Do 'n' Learn JAVA A Practical Approach, K.Somasundaram, Anuradha Publications, Chennai, 2013.
- 2. Basic Java Programming for Kids and Beginners, GreatKnowledgesharing, iUniverse, 2019. ISBN:9782032078767, 2032078765
- 3. Basic Java programming, Sau prakashani, sau prakashani, 2019.
- 4. Learn the Fundamentals of Programming with Java, Mark Lassoff, Packt Publishing, 2017. ISBN:9781788299046, 178829904

- 1. https://www.youtube.com/watch?v=ZXsFEie9GMc
- 2. https://www.youtube.com/watch?v=-HafzawNlUo
- 3. https://www.youtube.com/watch?v=eIrMbAQSU34

| Elements of Industry 4.0   |            |    |         |       |         |    |       |  |  |
|----------------------------|------------|----|---------|-------|---------|----|-------|--|--|
| Semeste C 11 Theory Theory |            |    |         |       |         |    |       |  |  |
| Course Code                | Department | r  | Credits | Hours | CFA ESE |    | Total |  |  |
| 21CSAP02G5                 | PG (NME)   | II | 3       | 3     | 40      | 60 | 100   |  |  |

- K-1 Define background and overview of Industry 4.0
- K-2 Describe basic principles and architecture of Industry 4.0.
- K-3 Practice to understand Artificial Intelligence and machine learning.
- K-4 Outline the concept of Big data analytics.

## **Course Objectives**

#### The Course aims

- To introduce the concepts of Industry 4.0 and its Applications
- To make the students familiar with IoT and IIoT.
- To gain knowledge on artificial intelligence, andmachine learning.

## **Learning Outcomes**

On completion of the course, students should be able to

CO1: Understand current state of Industry 4.0

CO2: Comprehend the ideas of augmented reality.

CO3: Identify robot process

CO4: Employ Machine learning practices

CO5: Know the security risk using Industry 4.0 and AI

| UNIT | Content                                                                                                    | No. of<br>Hours |
|------|----------------------------------------------------------------------------------------------------|-----------------|
| I    | Introduction to Industry 4.0  Introduction – Revolution of Industry 1.0 to Industry 4.0 – Smart Digital Technology – Basic Terminologies – Benefits of Industry 4.0 – Challenges in Smart Industries – Implications of Industry 4.0                                                                                                    | 8               |
| II   | IoT and IIoT  IoT concepts - Components of IoT System- Application Domains - IOT in Indian Scenario.  Industrial IoT: Introduction- Business Model - IIoT Architecture - Application Domains: Oil, chemical and pharmaceutical industry, Healthcare, Power Plants, Inventory Management & Quality Control.                                                                     | 9               |
| Ш    | Artificial Intelligence: Introduction to AI and different sub-areas of AI - supervised learning - unsupervised learning - reinforcement learning - Problem Solving by Search -Knowledge Representation and Reasoning - Planning and Decision Making.  Machine Learning: Introduction - Support Vector Machines - Neural Networks - Decision Trees - Applications of AI and ML. | 30              |
| IV   | Big Data Analytics  Introduction - Types of Digital Data - Challenges of Conventional Systems - Intelligent data analysis - Nature of Data - Analytic Processes - Big Data Platforms and its Use cases.                                                                                                    | 7               |
| V    | Automation and Robotics  Automation: Design of an automated system: Building blocks of an automated system, working principle and examples.  Robotics: Introduction to Robots and Robotics – History – Growth - Laws of Robotics Robot Kinematics- Robot applications- Manufacturing industry, defense, rehabilitation, medicine. Chatbots                                     | 9               |
|      | Total Contact Hours                                                                                                    | 43              |

## **TextBooks:**

- 1. Understanding Industry 4.0: AI, the Internet of Things, and the Future of Work, Bruno S. Sergi, Elena G. Popkova, Aleksei V. Bogoviz, Tatiana N. Litvinova, Emerald Group Publishing, 2019.
- 2. Industry 4.0: The Industrial Internet of Things ,AlasdairGilchrist,Apress , 2016.

### Reference Book

- 1. Industry 4.0: Industrial Revolution of the 21st Century, Elena G. Popkova, Yulia V. Ragulina, Springer, 2019.
- 2. Understanding Industry 4.0 AI, the Internet of Things, and the Future of Work, Elena G. Popkova, Aleksei V. Bogoviz, Tatiana N. Litvinova, Emerald Publishing Limited 2019. ISBN:9781789733136, 1789733138

- 1. https://www.bcg.com/en-in/capabilities/operations/embracing-industry-4.0-rediscovering-growth
- 2. https://www.youtube.com/watch?v=wgWRLu8p90
- M 3. https://nptel.ac.in/courses/306/305/306305195/
- 4. https://www.youtube.com/watch?v=CYDcHQ\_MKIE

| BIG DATA ANALYTICS |                             |    |         |       |     |     |       |  |  |
|--------------------|-----------------------------|----|---------|-------|-----|-----|-------|--|--|
|                    | Semeste C. H. Theory Theory |    |         |       |     |     | T-4-1 |  |  |
| Course Code        | Department                  | r  | Credits | Hours | CFA | ESE | Total |  |  |
| 21CSAP02G6         | PG (NME)                    | II | 3       | 3     | 40  | 60  | 100   |  |  |

- K-1 Define characteristics of Big data
- K-2 Practice to understand clustering and classification
- K-3 Describe the concept of association rules.
- K-4 Outline the applications of Big data analytics.

## **Course Objectives**

## The Course aims

- To introduce the overview of the big data
- To make the students familiar with data analytics.
- To impart knowledge on various algorithms in clustering and classification.

## **Learning Outcomes**

On completion of the course, students should be able to

CO1: Understand the concept of big data analytics

CO2: Apply decision trees for modelling real life

problems CO3: Identify association rules.

CO4: Employ the concepts of stream memory.

CO5: Know data visualization

| UNIT | Content                                                                                                    |   |  |  |  |  |  |
|------|----------------------------------------------------------------------------------------------------|---|--|--|--|--|--|
|      | INTRODUCTION TO BIG DATA                                                                                                    |   |  |  |  |  |  |
| I    | Evolution of Big data - Best Practices for Big data Analytics - Big data characteristics - Validating - Big Data Use Cases- Characteristics of Big Data Applications - Understanding Big Data Storage - A General Overview of High-Performance Architecture - HDFS - MapReduce and YARN - Map Reduce Programming Model                                                                                              | 8 |  |  |  |  |  |
| П    | CLUSTERING AND CLASSIFICATION  Overview of Clustering - K-means - Use Cases -Overview of the Method - Determining the Number of Clusters - Diagnostics - Reasons to Choose and Cautions Classification: Decision Trees - Overview of a Decision Tree - The General Algorithm - Decision Tree Algorithms - Evaluating a Decision Tree - Decision Trees in R - Naïve Bayes - Bayes' Theorem - Naïve Bayes Classifier. | 9 |  |  |  |  |  |

| Ш  | ASSOCIATION AND RECOMMENDATION SYSTEM  Association Rules - Overview - Apriori Algorithm - Evaluation of Candidate Rules - Applications of Association Rules - Finding Association& finding similarity - Recommendation System: Collaborative Recommendation- Content Based Recommendation - Knowledge Based Recommendation- Hybrid Recommendation Approaches.                                                                         | 8  |
|----|----------------------------------------------------------------------------------------------------|----|
| IV | Introduction to Streams Concepts – Stream Data Model and Architecture - Stream Computing, Sampling Data in a Stream – Filtering Streams – Counting Distinct Elements in a Stream – Estimating moments – Counting oneness in a Window – Decaying Window – Real time Analytics Platform(RTAP) applications - Case Studies - Real Time Sentiment Analysis, Stock Market Predictions. Using Graph Analytics for Big Data: Graph Analytics | 9  |
| V  | NOSQL DATA MANAGEMENT FOR BIG DATA AND VISUALIZATION  NoSQL Databases: Schema-less Models: Increasing Flexibility for Data Manipulation-Key Value Stores- Document Stores - Tabular Stores - Object Data Stores - Graph Databases Hive - Sharding — Hbase — Analyzing big data with twitter - Big data for E-Commerce Big data for blogs - Review of Basic Data Analytic Methods using R.                                             | 9  |
|    | Total Contact Hours                                                                                                    | 43 |

#### **Text Books**

- 1. Data Analytics and Big Data, Soraya Sedkaoui, Wiley, 2018. ISBN: 9781786203264, 1786203264
- 2. Big Data Analytics Methods Analytics Techniques in Data Mining, Deep Learning and Natural Language Processing By Peter Ghavami, De Gruyter, 2019. ISBN:9782047402081, 2047402083
- 3. R Programming A Step-By-Step Guide for Absolute Beginners , Daniel Bell, 2019. ISBN:9781696769648, 1696769647
- 4. R Programming and Its Applications in Financial Mathematics, Shuichi Ohsaki, Jori Ruppert-Felsot, Daisuke Yoshikawa, CRC Press, 2018. ISBN:9781498766304, 1498766302

#### **Reference Books**

- 1. Learn R Programming in 1 Day Complete Guide for Beginners, Krishna Rungta, 2019.
- 2. Statistical Predictive Modelling through R Programming, Laxmi Lydia E, Shankar K, S.Sheeba Rani, Lakshmanaprabu S.K,Evincepub Publishing,2019.ISBN:9789389125603, 938912560X

### E-References :

- 1. https://www.youtube.com/watch?v=THODdNXOjRw
- 2. https://www.youtube.com/watch?v=3SK9iJNYehg
- 3. https://www.youtube.com/watch?v=Ixik7u5JJFc
- 4. https://www.youtube.com/watch?v=aRReF-lvyPQ
- 5. https://www.youtube.com/watch?v=zez2Tv-bcXY

## **Lab Exercises Using R Programming**

- Create an R Markdown Document
- Produce Different Output
- Importing Data
- Using dplyr
- Using tidyr
- Fitting Polynomials
- Clustering techniques
- Evaluating Different Classification Measures
- Decision Trees
- Support Vector Machines
- Compare Classification Algorithms
- Dealing with Missing Data

| Python Programming |            |         |         |        |     |      |       |  |  |
|--------------------|------------|---------|---------|--------|-----|------|-------|--|--|
|                    | D4         | Semeste | C 1:4   | Theory | Th  | eory | T-4-1 |  |  |
| Course Code        | Department | r       | Credits | Hours  | CFA | ESE  | Total |  |  |
| 21CSAP02G7         | PG (NME)   | II      | 3       | 3      | 40  | 60   | 100   |  |  |

- **K-1**State the development and refinement of programming.
- **K-2**Give examples for modular programming using sequence, selection, and repetition control structures.
- **K-3**Solve programming problems using a procedural approach.
- **K-4**Apply the user defined functions, strings, dictionaries, modules and files.

## **Course Objectives**

#### The Course aims

- To enable the students to gain knowledge in programming concepts of Python
- To utilize sound problem solving and program design techniques to solve a large and complex problem
- To implement different looping structures and conditional statements, following accepted principles of good style and program format.
- To use Functions, handling Exceptions, managing files

## **Learning Outcomes**

On completion of the course, students should be able to

CO1: Apply fundamental programming concepts to solve simple problems.

CO2: Develop skills in Python programming language to implement various algorithms,

CO3: Evaluate Algorithm development and ability to refine to improve performancein problem solving.

CO4: Analyze programming problems to choose appropriate programming constructs to produce a better result.

CO5: Identify and eliminate errors in programs

| UNI<br>T | Content                                                                                                    | No. of<br>Hours |
|----------|----------------------------------------------------------------------------------------------------|-----------------|
| I        | Introduction to Python and Computer Programming, Data Types, Variables, Basic Input-Output Operations, Basic Operators. | 8               |
| II       | Boolean Values, Conditional Execution, Loops, Lists and List Processing, Logical and Bitwise Operations                 | 9               |

| III | Functions, Tuples, Dictionaries, and Data Processing                                                                                     | 8  |
|-----|----------------------------------------------------------------------------------------------------|----|
| IV  | Modules, Packages, String and List Methods, and Exceptions                                                                               | 9  |
| V   | The Object-Oriented Approach: Classes, Methods, Objects, and the Standard Objective Features; Exception Handling, and Working with Files | 9  |
|     | Total Contact Hours                                                                                                    | 43 |

#### **Reference Books:**

- 1. Python Programming, Ashok Namdev Kamthane, Amit Ashok Kamthane, McGraw-Hill Education, 2018. ISBN:9789353160968, 9353160960.
- 2. Introduction to Python Programming, Gowrishankar S, Veena A, CRC Press, 2018. SBN:9781353013222, 135301322X
- 3. Advanced Python Programming The Insider Guide to Advanced Python Programming Systems Richard Ozer, Python Programming, CreateSpace Independent Publishing Platform, 2017, ISBN:9781979604963, 1979604967

#### **E-References:**

- 1. https://www.youtube.com/watch?v=rfscVS0vtbw
- 2. https://www.youtube.com/watch?v=WGJJIrtnfpk
- 3. https://www.youtube.com/watch?v=BTzav965P7w
- 4. https://www.youtube.com/watch?v=vaysJAMDaZw
- 5. https://www.youtube.com/watch?v=2uCXIbkbDSE

## **Python Programming Lab**

## Implement the following in Python 3 version:

- 1. Arithmetic and Boolean Operations
- 2. Control Structures: Conditional and Looping
- 3. Creation of User-defined Functions
- 4. String Operations
- 5. Errors and Exceptional Handling
- 6. Create and Import Built-in and Custom Modules
- 7. Packages
- 8. Working withFiles
- 9. Classes, Methods, Object.

| Introduction to IoT |            |         |           |        |    |         |         |         |       |         |  |       |
|---------------------|------------|---------|-----------|--------|----|---------|---------|---------|-------|---------|--|-------|
|                     | Domontmont | Semeste | Considita | Theory | Th | eory    | Total   |         |       |         |  |       |
| Course Code         | Department | r       | r         | r      | r  | Credits | Credits | Credits | Hours | CFA ESE |  | Total |
| 21CSAP02G8          | PG (NME)   | II      | 3         | 3      | 40 | 60      | 100     |         |       |         |  |       |

K-1 Define background and overview of IoT.

K-2 Describe architecture of IoT.

K-3 Understand Data analytics and Machine learning.

K-4 Outline the applications of IoT.

## **Course Objectives**

### The Course aims

• To introduce the architecture of IoT.

• To make the students familiar with devices of IoT.

To gain knowledge on data analytics and machine learning.

## **Learning Outcomes**

On completion of the course, students should be able to

CO1: Understand current state of IoT.

CO2: Gain familiarity with IoT

devices. CO3: Identify process of IoT.

CO4: Employ Machine learning and Data analytics.

CO5: Know the applications of IoT.

| Content                                                                                                    | No. of<br>Hours                                                                                                    |
|----------------------------------------------------------------------------------------------------|----------------------------------------------------------------------------------------------------|
| What isIoT, Genesis of IoT, IoT and Digitization, IoT Impact, Convergence of IT and IoT, IoT Challenges, IoT Network Architecture and Design, Drivers Behind New Network Architectures, Comparing IoT Architectures, A Simplified IoT Architecture, The Core IoT Functional Stack, IoT Data Management and Compute Stack | 8                                                                                                    |
| Fundamental devices in IoT  Smart Objects: The "Things" in IoT, Sensors, Actuators, and Smart Objects, Sensor Networks, Connecting Smart Objects, Communications Criteria, IoT Access Technologies, Smart City IoT Architecture.                                                                                         | 9                                                                                                    |
| Protocols for IoT  IP as the IoT Network Layer, The need for Optimization, Optimizing IP for IoT, Profiles and Compliances, Application Protocols for IoT, The Transport Layer, IoT Application Transport Methods.                                                                                                    | 9                                                                                                    |
|                                                                                                    | Introduction  What isIoT, Genesis of IoT, IoT and Digitization, IoT Impact, Convergence of IT and IoT, IoT Challenges, IoT Network Architecture and Design, Drivers Behind New Network Architectures, Comparing IoT Architectures, A Simplified IoT Architecture, The Core IoT Functional Stack, IoT Data Management and Compute Stack  Fundamental devices in IoT  Smart Objects: The "Things" in IoT, Sensors, Actuators, and Smart Objects, Sensor Networks, Connecting Smart Objects, Communications Criteria, IoT Access Technologies, Smart City IoT Architecture.  Protocols for IoT  IP as the IoT Network Layer, The need for Optimization, Optimizing IP for IoT, Profiles and Compliances, Application Protocols for IoT, The Transport Layer, |

| IV | An Introduction to Data Analytics for IoT, Machine Learning, Network Analytics, Securing IoT, A Brief History of OT Security, Common Challenges in OT Security, IT and OT Security Practices.                                                                                                    | 8  |
|----|----------------------------------------------------------------------------------------------------|----|
| V  | Applications  The Role of the Internet of Things for Increased Autonomy and Agility in Collaborative Production Environments - Resource Management in the Internet of Things: Clustering, Synchronisation and Software Agents. Applications - Smart Grid – Electrical Vehicle Charging - Case studies: Sensor body-areanetwork and Control of a smart home | 9  |
|    | Total Contact Hours                                                                                                    | 43 |

#### **Text Books:**

- David Hanes, Gonzalo Salgueiro, Patrick Grossetete, Robert Barton, Jerome Henry, "IoT Fundamentals: Networking Technologies, Protocols, and Use Cases for the Internet of Things, 1stEdition, Pearson Education (Cisco Press Indian Reprint). (ISBN: 978-9386873743)
- 2. Srinivasa K G, —Internet of Things, CENGAGE Leaning India, 2017.

## **Reference Books:**

- 1. IoT Fundamentals: Networking Technologies, Protocols, and Use Cases for the Internet of Things, David Hanes, Gonzalo Salgueiro, Patrick Grossetete, Robert Barton, Jerome
- 2. Henry, 1stEdition, Pearson Education (Cisco Press Indian Reprint), 2017. ISBN: 978-9386873743
- 3. Internet of Things, Srinivasa K G, CENGAGE Leaning India, 2017.
- 4. Raj Kamal, —Internet of Things: Architecture and Design Principles, 1st Edition, McGraw Hill Education, 2017. (ISBN: 978-9352605224).
- 5. Internet of Things A to ZTechnologies and Applications, Qusay F. Hassan, Wiley, 2018. ISBN:9781119306742, 1119306746.
- 6. The Technical Foundations of IoT, Boris Adryan, Dominik Obermaier, Paul Fremantle, Artech House, 2017. ISBN:9781620814663, 1620814660

| R Programming      |            |         |         |        |     |      |        |  |  |
|--------------------|------------|---------|---------|--------|-----|------|--------|--|--|
|                    | <b>D</b>   | Semeste | G - 124 | Theory | Th  | eory | M. 4.1 |  |  |
| <b>Course Code</b> | Department | r       | Credits | Hours  | CFA | ESE  | Total  |  |  |
| 21CSAP02G9         | PG (NME)   | II      | 3       | 3      | 40  | 60   | 100    |  |  |

- K-1 Define data structures of R Programming
- K-2 Describe matrix operations.
- K-3 Practice graphics commands
- K-4 Outline models in R programming

## **Course Objectives**

### The Course aims

- To introduce the concept of R programming
- To make the students familiar data modelling using R.
- To gain knowledge on programming practices using R.

### **E-References**

- 1. https://www.youtube.com/watch?v=UrwbeOIlc68
- 2. https://www.youtube.com/watch?v=LlhmzVL5bm8
- 3. https://www.youtube.com/watch?v=QSIPNhOiMoE

## **Learning Outcomes**

On completion of the course, students should be able to

- CO1: Understand the concept of basics of R programming
- CO2: Practice with syntax of R programs
- CO3: Implement mathematical operations
- CO4: Employ graphics and visualizations
- CO5: Know statistical simulations

| UNI<br>T | Content                                                                                                    | No. of<br>Hours |
|----------|----------------------------------------------------------------------------------------------------|-----------------|
| I        | History and overview of R - R programming Environment - R Basics - Math, Variables and Strings - Vectors and Factors - Vector operations and Objects Reading and writing data. | 8               |
| II       | Basic Data Types - Variables - Vectors - Arithmetic Operations - Logical Statements - Factor in R - Categorical Variable - Continuous Variables                                | 9               |
| III      | Subsetting objects ,Vectorization,Control structures,                                                                                                    | 9               |
| IV       | Functions, Scoping Rules, Loop functions                                                                                                    | 9               |

| V | Graphics and visualization, Debugging/profiling, Statistical simulation | 8  |
|---|-------------------------------------------------------------------------|----|
|   | Total Contact Hours                                                     | 43 |

#### **Reference Books**

- 1. R Programming A Step-By-Step Guide for Absolute Beginners, Daniel Bell, Independently Published, 2019. ISBN:9781696769648, 1696769647
- 2. R Programming A Beginner's Guide to Data Visualization, Statistical Analysis and Programming in R, R. Publishing, 2019.ISBN:9781690113799, 1690113790

#### **E-References:**

- 1. https://www.tutorialspoint.com/r/index.htm
- $2. \ http://diytranscriptomics.com/Reading/files/The \% 20 Art \% 20 of \% 20 R\% 20 Programming.pdf$
- 3. http://www.biostat.jhsph.edu/~ajaffe/docs/undergradguidetoR.pdf
- 4. https://www.guru99.com/r-programming-tutorial-pdf.htmls://www.youtube.com/watch?v=9kYUGMg\_14
- 5. https://www.youtube.com/watch?v=fDRa82lxzaU

## R Programming Lab

- 1. Read Structured Data into R from various sources
- 2. Understand the different data types in R
- 3. Understand the different data structures in R
- 4. Date and Times in R
- 5. Mathematical operations
- 6. Vectorized calculations
- 7. Control statements
- 8. User-defined R functions
- 9. Loop constructs in R

| Essentials of Virtual Reality |            |         |                |                 |         |      |            |  |
|-------------------------------|------------|---------|----------------|-----------------|---------|------|------------|--|
|                               | D          | Semeste | Semeste G. 184 |                 | Th      | eory | TD . 4 . 1 |  |
| Course Code                   | Department | r       | Credits        | Theory<br>Hours | CFA ESE |      | Total      |  |
| 21CSAP02G10                   | PG (NME)   | II      | 3              | 3               | 40      | 60   | 100        |  |

K-1: Define the basic concepts of Virtual reality

K-2: Describe the working principles of Virtual Reality

K-3: Apply and analyze models developed by virtual reality

# **Course Objectives**

## The Course aims

• To introduce the concept of Virtual reality

• To make the students familiar with simulations

• To impart knowledge on VR environment.

## **Learning Outcomes**

On completion of the course, students should be able to

CO1: Outline the concept of Virtual Reality

CO2: Apply Geometric

modelling CO3: Identify virtual

environment

CO4: Know VR hardware and software CO5: Discuss the applications of VR

| UNIT | Content                                                                                                    |    |  |  |
|------|----------------------------------------------------------------------------------------------------|----|--|--|
| Ι    | <ul> <li>Introduction to Virtual Reality</li> <li>Virtual Reality and Virtual Environment: Introduction, Computer graphics, Real time computergraphics, Flight Simulation, Virtual environment requirement, benefits of virtual reality, Historical development of VR, Scientific Landmark.</li> <li>3D Computer Graphics: Introduction, The Virtual world space, positioning the virtual observer, the perspective projection, human vision, stereo perspective projection, 3D clipping, Colourtheory, Simple 3D modelling, Illumination models, Reflection models, Shading algorithms, Radiosity, Hidden Surface Removal, Realism-Stereographic image</li> </ul> | 30 |  |  |
| П    | Geometric Modelling: Introduction, From 2D to 3D, 3D space curves, 3D boundary representationGeometrical Transformations: Introduction, Frames of reference, Modelling transformations, Instances, Picking, Flying, Scaling the VE, Collision detection  Generic VR system: Introduction, Virtual environment, Computer environment, VR technology, Model of interaction, VR Systems.                                                                                                    | 30 |  |  |

| Ш  | Virtual Environment  Animating the Virtual Environment: Introduction, The dynamics of numbers, Linear and Nonlinear interpolation, the animation of objects, linear and non-linear translation, shape & objectinbetweening, free from deformation, particle system. | 8  |
|----|----------------------------------------------------------------------------------------------------|----|
| IV | VR Hardware and Software  VR Hardware: Introduction, sensor hardware, Head-coupled displays, Acoustic hardware, Integrated VR systems. VR Software: Introduction, Modelling virtual world, Physical simulation, VR toolkits, Introduction to VRM                    | 8  |
| V  | VR Applications  Introduction, Engineering, Entertainment, Science, Training. The Future: Virtual environment, modes of interaction.                                                                                                    | 7  |
|    | Total Contact Hours                                                                                                    | 43 |

## **Reference Books**

- 1. Virtual Reality, Samuel Greengard, MIT Press, 2019. ISBN:9780262537520, 0262537524.
- 2. Virtual Reality, Jack Challoner, DK Publishing, 2017. ISBN:9781465465481, 1465465480
  - 3. Virtual RealityHuman Computer Interaction, Ajit Singh, 2019, ISBN:9783076340100, 3076340308

- 1. http://scriptmode.com/virtualrealitytutorial/?utm\_source=devglan
- 2. https://www.digitaltrends.com/computing/what-is-vr-all-the-basics-of-virtual-reality/
- 3. https://www.youtube.com/watch?v=ufyaV-hRLvg

| Machine Learning   |             |         |         |        |        |     |                  |
|--------------------|-------------|---------|---------|--------|--------|-----|------------------|
|                    | <b>D</b> 4  | Semeste | G 114   | Theory | Theory |     | <b>7</b> 7. 4. 1 |
| <b>Course Code</b> | Department  | r       | Credits | Hours  | CFA    | ESE | Total            |
| 21CSAP02G11        | PG<br>(NME) | II      | 3       | 3      | 40     | 60  | 100              |

K-1: Define the basic concepts of Machine Learning

K-2: Comprehend supervised and nsupervised learning

K-3: Apply and analyze graphical models

## **Course Objectives The Course aims**

• To introduce the concept of machine learning

• To make the students familiar clustering and classification

• To gain knowledge on advanced machine learning.

## **Learning Outcomes**

On completion of the course, students should be able to

CO1: Summarize the mathematical models for learning.

CO2: Gain familiarity with the learning methods

CO3: Distinguish the different learning methods and its importance.

CO4: Solve the problem by utilizing graphical models

CO5: Discuss the learning methods for various kinds of problems

| UNIT | Content                                                                                                    |    |  |
|------|----------------------------------------------------------------------------------------------------|----|--|
| I    | INTRODUCTION  Machine Learning - Machine Learning Foundations -Overview - applications - Types of machinelearning - basic concepts in machine learning Examples of Machine Learning -Applications - LinearModels for Regression - Linear Basis Function Models - The Bias-Variance Decomposition -Bayesian Linear                                                                             | 30 |  |
|      | Regression - Bayesian Model Comparison.                                                                                                    |    |  |
| Ш    | SUPERVISED LEARNING  Linear Models for Classification - Discriminant Functions - Probabilistic Generative Models -Probabilistic Discriminative Models - Bayesian Logistic Regression. Decision Trees - ClassificationTrees-Regression Trees - Pruning. Neural Networks -Feed-forward Network Functions - Error Backpropagation- Regularization - Mixture Density and Bayesian Neural Networks | 30 |  |
| Ш    | UNSUPERVISED LEARNING  Clustering- K-means - EM - Mixtures of Gaussians - The EM Algorithm in General -Model selectionfor latent variable models - high-dimensional spaces The Curse of Dimensionality - DimensionalityReduction .  PROBABILISTIC GRAPHICAL MODELS                                                                                                    | 8  |  |

|   | Markov Random Fields - Inference in Graphical Models - Learning-Naive Bayes classifiers-Markov Models  ADVANCED LEARNING  Sampling - Basic sampling methods - Monte Carlo. Reinforcement |    |  |  |
|---|----------------------------------------------------------------------------------------------------|----|--|--|
| V | Learning- K-Armed Bandit-Elements - Model-Based Learning- Value Iteration- Policy Iteration.                                                                                             | 7  |  |  |
|   | Total Contact Hours                                                                                                    | 43 |  |  |

## **Reference Books**

- 1. Machine Learning Algorithms, Giuseppe Bonaccorso, Packt Publishing, 2017. ISBN:9781785883011, 1785883014
- 2. Artificial Intelligence, Machine Learning, and Deep Learning, Oswald Campesato, Mercury Learning & Information, 2020. ISBN:9781683924661, 1683924665
- 3. Machine Learning Tutorial, RB Team, RB Publisher 2019.

- 1. https://www.javatpoint.com/
- 2. https://intellipaat.com/blog/tutorial/machine-learning-tutorial/
- 3. https://www.youtube.com/watch?v=cKxRvEZd3Mw
- 4. https://www.youtube.com/watch?v=9f-GarcDY58
- 5. https://www.youtube.com/watch?v=GwIo3gDZCVQ